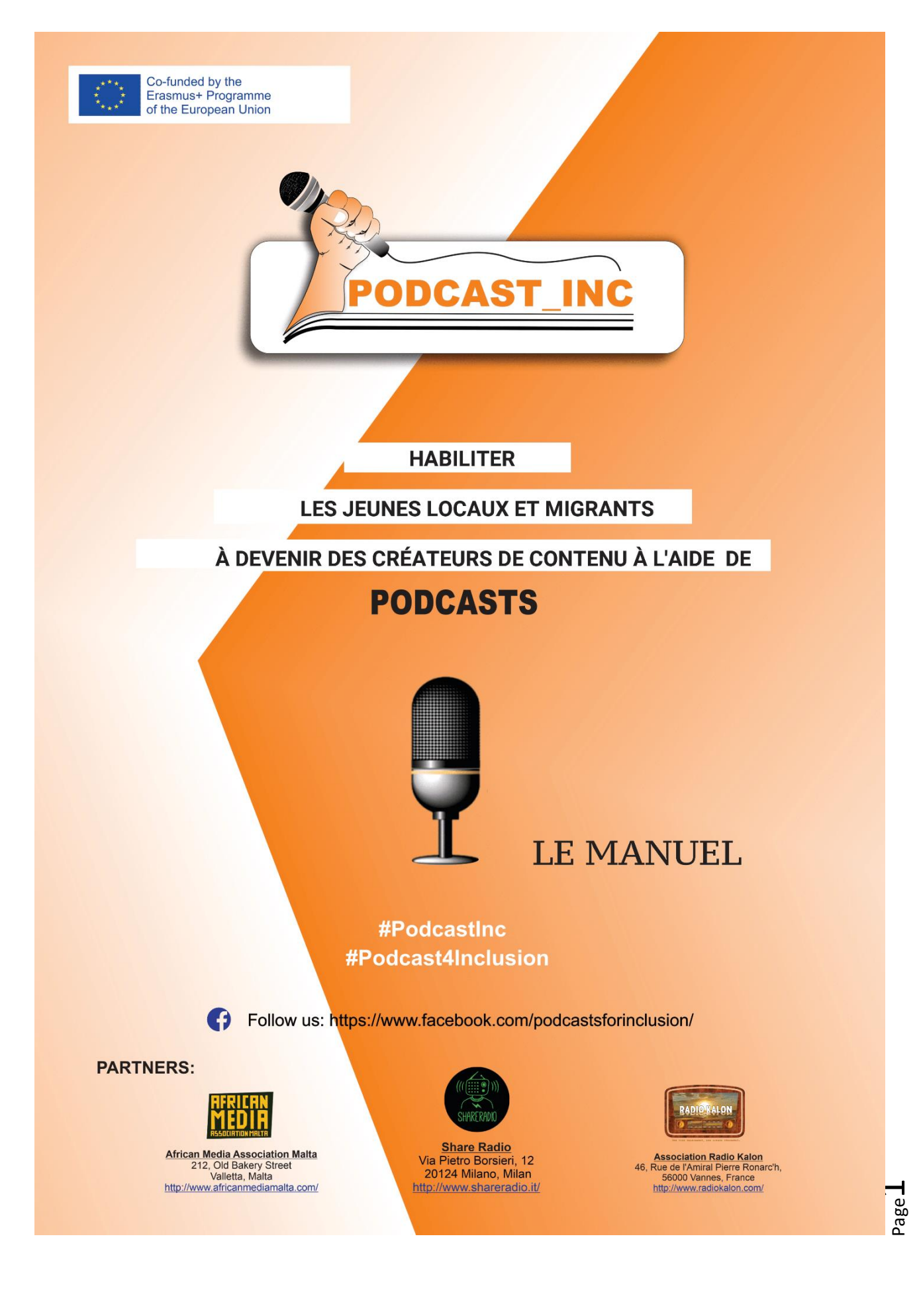

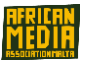

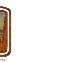

# MANUEL de FORMATION

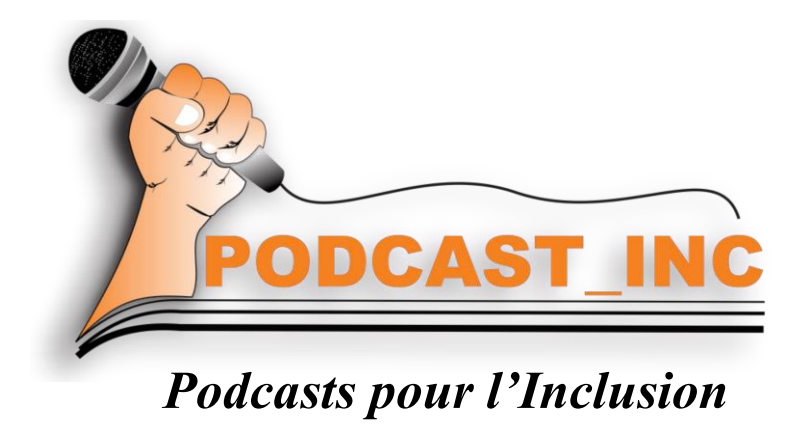

# Promouvoir le journalisme citoyen Responsable Autour des 30 articles de la Déclaration Universelle des Droits de l'Homme

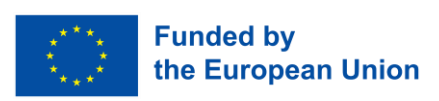

Ce projet a été financé grâce au soutien de la Commission Européenne. Cette publication reflète uniquement les opinions de son auteur. La Commission ne peut être tenue responsable de toute utilisation ultérieure quipourrait être faite de son contenu.

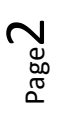

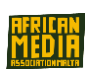

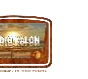

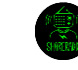

## Table des Matières

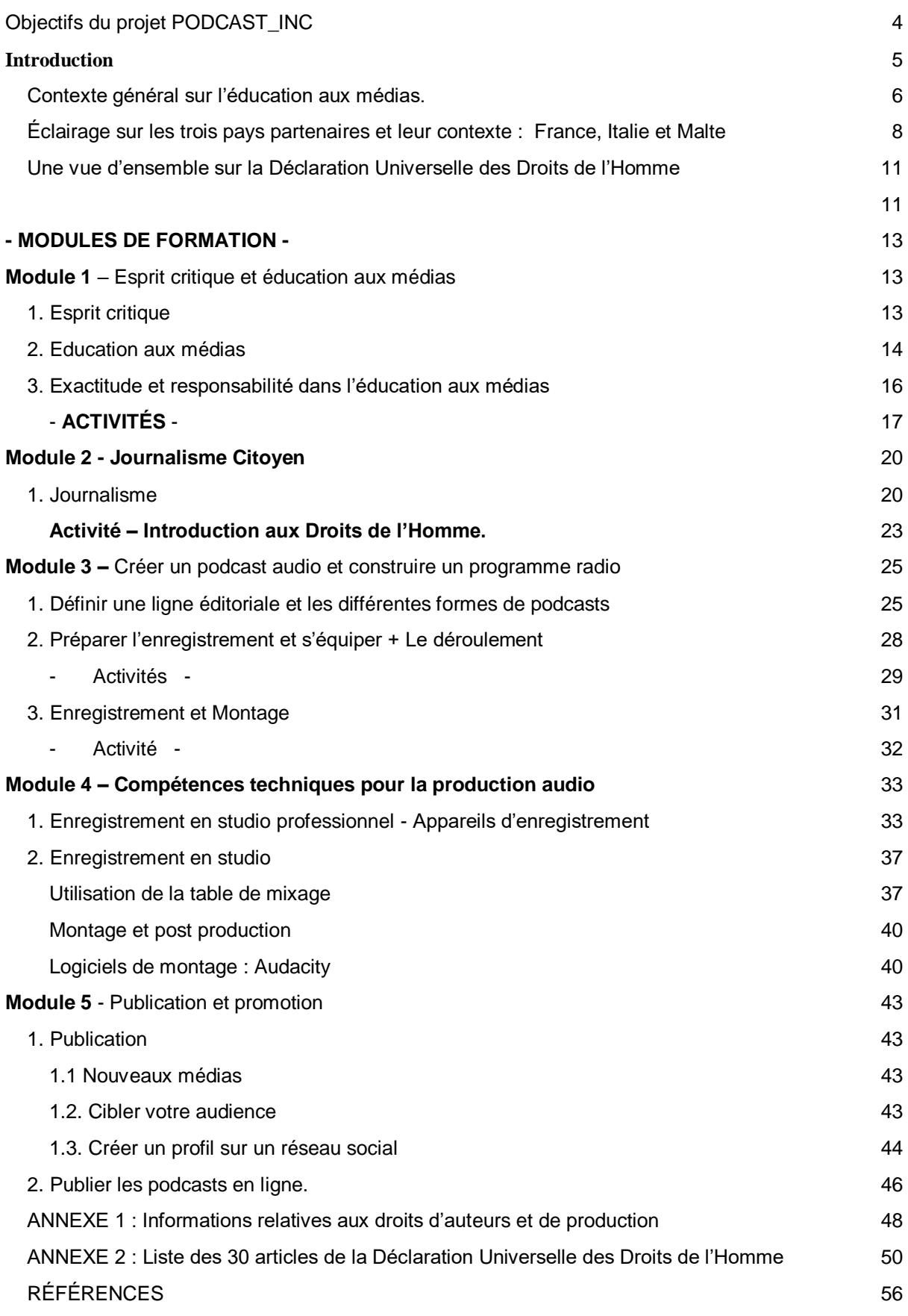

Page ന

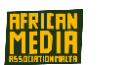

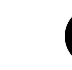

880 (140)

## <span id="page-3-0"></span>**Objectifs du projet PODCAST\_INC**

PODCAST\_INC a pour but de développer une formation à destination des jeunes locaux et jeunes migrants âgés de 13 à 30 ans, portée par les travailleurs sociaux et les professionnels intervenant sur le champ du journalisme et de la communication. Les jeunes locaux et migrants seront formés dans la production de programmes radio, podcasts et la rédaction d'articles, concernant les questions des Droits de l'Homme.

### Objectifs principaux du projet :

-Former de jeunes locaux et jeunes migrants à travers la création de podcasts, abordant des sujets relatifs aux Droits de l'Homme.

-Promouvoir les compétences en communication, les compétences et l'employabilité de jeunes migrants, jeunes locaux et jeunes marginalisés.

-Diffusez les résultats du projet avec les autres parties prenantes à travers 3 évènements multiplicateurs autant qu'ouvrir le contenu en licence libre et le poster en ligne.

## **Objectifs de la formation de "PodCast\_Inc"**

L'objectif de la formation est de développer des produits qui encouragent les jeunes locaux et jeunes migrants à devenir créateurs de contenu et de disposer d'une plateforme complémentaire comme par exemple une plateforme pour podcasts audio/radio (SoundCloud, Anchor, etc…) ainsi que les réseaux sociaux sur/par lesquels faire entendre leur voix. Ce manuel vise à offrir une formation à travers les activités pilotées durant toute la durée du projet et ce à destination d'au moins 30 jeunes dans 3 pays : Malte, Italie et France. Les cours de formation concernent les aspects du journalisme Citoyen, du développement de l'esprit critique, de la publication et la promotion des podcasts, leur permettant d'acquérir des compétences personnelles et de communication qui dopent l'inclusion sociale localement. (en particulier au sein de communautés locales)

Les cours de formation servent aussi à accompagner travailleurs sociaux et autres professionnels travaillant avec des publics vulnérables, d'aider des jeunes migrants et locaux à être encouragés en boostant leur confiance en communication, en apprenant l'importance de la liberté d'expression et peut-être en créant pour eux/elles une voie possible vers une carrière en communication et journalisme.

#### Les objectifs principaux :

 $\overline{?}$ Développer une formation orientée vers les jeunes migrants et portée par les travailleurs sociaux/professionnels des médias pour aider les jeunes/locaux et migrants à se transformer en journalistes citoyens et à cultiver leur liberté d'expression.

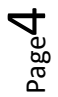

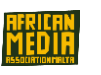

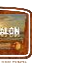

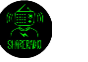

- Améliorer les compétences des travailleurs sociaux et professionnels des médias pour encourager l'éducation aux médias auprès des jeunes migrants et locaux et sur les différents aspects des Droits de l'Homme.
- Mener les migrants et locaux vers les concepts de l'éducation aux médias et le journalisme citoyen, d'abord en tant que récepteurs des informations et ensuite en tant que créateurs de contenu responsables.
- <span id="page-4-0"></span>Renforcer l'intégration des jeunes migrants par l'amélioration des compétences numériques et en médias, en les formant à comment s'exprimer à la radio, créer un programme radio, écrire un article, programmer un podcast et le poster sur une plateforme de podcasts.

Page ഥ

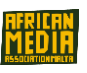

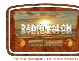

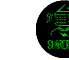

# **Introduction**

## <span id="page-5-0"></span>Contexte général sur l'éducation aux médias.

Le journalisme citoyen à travers les podcasts, la liberté d'expression, les besoins des professionnels, des jeunes locaux et des jeunes migrants.

De nos jours, les médias professionnels et médias d'information, tels que les journaux, la télévision et la radio, doivent gérer un flux constant d'informations, augmentant le besoin proéminent de propager l'information en premier, les menant parfois même à partager de fausses informations et des citations imprécises.

Le concept de "fake news" est à la mode, c'est devenu une expression courante. Il illustre les gros titres à sensations et les contenus imprécis d'informations.

Avec la montée des réseaux sociaux, n'importe qui peut devenir créateur de contenu à travers les blogs, blogs vidéo (les vlogs) et leurs pages de réseaux sociaux, particulièrement les "influenceurs" qui sont devenus connus pour ce type de contenu.

Les réseaux sociaux ont aussi contribué à un cycle de vie média 24h/24 7j/j, selon lequel tout citoyen lambda peut filmer des informations, charger/poster des images sur ses propres réseaux sociaux (ce qu'on appelle le journalisme citoyen), et aussi des incidents, plaintes, critiques et opinions, et d'autres nouvelles histoires peuvent être propagées rapidement. Les pages de médias partagent aussi de plus en plus ce type de contenu en journalisme citoyen, qui peut être édité, manipulé ou sorti de son contexte. Cela combine à la fois le journalisme citoyen et le journalisme professionnel, rendant encore plus difficile de distinguer les fake news de la véritable information.

Les réseaux sociaux et les méthodes de communication modernes tels que les podcasts sont très présents dans la vie des jeunes au quotidien. Les technologies permettent à tous d'exprimer plus facilement ses opinions dans le contexte d'une société démocratique, mais il est aussi important que cette information soit précise, véritable, factuelle, non biaisée et pertinente pour un monde meilleur.

Dans ce contexte, il devient nécessaire de leur fournir du savoir et des compétences pour leur permettre de discerner et comprendre les différentes informations et de développer un esprit critique. Cette évolution des moyens de communication a conduit à souligner le besoin grandissant en faveur de l'éducation aux médias et la formation des jeunes, mais aussi un matériel adapté et du contenu pour les travailleurs sociaux qui les accompagnent.

Partant de ces constatations, le projet PODCAST\_INC a pour finalité de former des jeunes locaux, migrants et marginalisés aux concepts d'éducation aux médias et de journalisme citoyen, d'abord en tant que receveurs d'information et ensuite en tant que créateurs de contenu responsables. Avec le but d'encourager ces jeunes à avoir une voix authentique et non biaisée, échangeant sur des sujets importants, et d'encourager et renforcer en particulier la voix et la liberté d'expression des jeunes migrants.

Les cours de formation du projet PODCAST\_INC sont le résultat de la mise en commun d'expériences et l'expertise de 3 organisations sur les champs des médias, de la jeunesse, du journalisme, et de la migration pour créer du contenu et des matériels (documents, cas pratiques) adaptés aux besoins

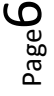

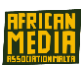

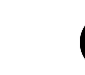

des jeunes migrants et locaux mais aussi des autres parties prenantes, telles que les ONG et les travailleurs sociaux.

Le contenu est divisé en petits modules afin d'acquérir des compétences suffisantes pour développer un podcast. La formation a été construite autour d'un thème fort, unificateur et universel : **Les Droits de l'Homme**, qui doivent inspirer et permettre à chacun(e) de défendre ses droits et de renforcer sa liberté d'expression. Les apprenants développeront du savoir sur le sujet, qui à leur tour seront transmis à travers la création de podcasts et de contenu ciblé sur ce sujet essentiel, en lien avec leur contexte ou le contexte/environnement du pays hôte.

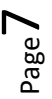

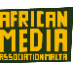

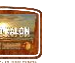

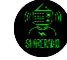

## <span id="page-7-0"></span>Éclairage sur les trois pays partenaires et leur contexte : France, Italie et Malte

## *France - Système d'éducation et processus d'apprentissage inclusif*

En France, l'éducation aux médias et à l'information est inscrite dans le Code de l'éducation depuis 2013 et doit être dispensée dans tous les collèges. Elle peut prendre des formes variées : interventions ponctuelles, initiatives au long cours ou résidences de journalistes… Divers acteurs sont mobilisables : centres sociaux et socioculturels… Les élèves apprennent par ce biais-là à devenir des citoyens responsables dans une société marquée par la multiplication et l'accélération des flux d'information, par la concentration des médias, ainsi que par l'augmentation de la défiance vis-à-vis des médias. Le contexte législatif est important également ; avec la loi récente sur les fakes news et celle à venir sur la réforme de l'audiovisuel, les pouvoirs publics s'emparent de ces questions.

En parallèle, l'école française doit préparer chaque élève à sa vie de citoyen. L'éducation aux droits de l'Homme et aux droits de l'enfant fait partie intégrante des programmes d'enseignement. Elle prend part à la lutte contre l'intolérance, le racisme et l'antisémitisme. Des actions éducatives appuyées sur des temps, ou prenant la forme de prix ou de concours constituent des moyens privilégiés pour mener ce travail pédagogique.

En raison de l'évolution des mouvements migratoires, la question de l'école dans l'immigration est devenue centrale.

Chaque année, l'institution scolaire doit intégrer plusieurs dizaines de milliers d'élèves primo-migrants (60 000 en 2018), un public plus ou moins familier des habitudes scolaires, de la culture et de la langue Françaises. La loi n° 2013-595 du 8 juillet 2013 pour la refondation de l'école réaffirme la nécessité de promouvoir une école inclusive.

L'EMI doit permettre aux jeunes locaux et migrants d'acquérir des connaissances et des compétences pour s'informer, développer leur esprit critique et être capables d'agir de manière éclairée pour chercher, recevoir, produire et diffuser des informations. Elle doit les accompagner tout au long de leur vie, participer à leur émancipation individuelle et collective, leur permettre d'être libres et responsables face à l'information et contribuer ainsi à un débat démocratique éclairé.

## *Italie - Approches adaptées et outils pour l'éducation aux médias*

La communication a radicalement changé ces dernières années - dans le même temps la recherche de contenu et les méthodes d'enseignement étant en train d'évoluer, de nouvelles perspectives et de nouveaux besoins ont donc émergé dans le système éducatif.

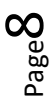

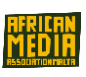

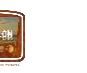

L'éducation aux médias, même si elle est présente via quelques indications formelles, est rarement appliquée dans les écoles italiennes. Elle se limite donc à quelques situations épisodiques, qui trouveraient une meilleure validation dans un cadre informel.

L'Italie n'a pas encore lancé d'action éducative systémique et formalisée qui apporterait une réponse aux problèmes actuels de plus en plus répandus et inhérents à l'utilisation et les mauvais traitements médiatiques par toutes les tranches de la population.

Néanmoins, le monde du travail requiert de plus en plus des compétences affinées de compréhension des médias, et son réseau lui-même échange sur la question dans les diverses communautés et lors de discussions ouvertes.

La base de l'approche interculturelle doit prendre en compte la formation d'identités liées au genre, à l'âge, aux parcours de vie, et aux lieux dans lesquels chacun(e) grandit, et pas seulement l'origine nationale des cellules familiales qui sont de plus en plus mixtes, composées et mobiles.

Pour répondre aux besoins en faveur de l'éducation aux Médias, des initiatives comme celles de Share Radio parmi tant d'autres, sont proposées comme un outil éducatif : la narration permet aux gens d'entrer en relation et de se reconnaître comme protagonistes de leur propre histoire. Le "faire ensemble" et la narration pédagogique permettent la création de produits culturels utiles pour l'amélioration des relations et du territoire. Le support audio/podcast/radio permet le développement de compétences spécifiques, soutient et promeut la volonté d'écouter et de partager des projets personnels. La collecte de sons peut aussi prendre la forme de reportages plus traditionnels ou de documentaires qui racontent les histoires de jeunes publics sur des questions sociales et culturelles.

## *Malte - Au cœur de la migration : éducation aux médias contre désinformation*

Malte est membre de l'Union Européenne depuis 2004 et en est son plus petit pays (320km2 et 500 000 habitants). Situé entre l'Europe et l'Afrique, l'archipel est depuis l'Antiquité un carrefour stratégique entre les 2 continents. Même avec sa taille, l'archipel n'échappe pas à un flux constant d'informations, de désinformation et de fausses nouvelles relayées principalement sur les réseaux sociaux, telles qu'autour de politiques controversées ou d'évènements actuels, mais en particulier autour d'un sujet sensible : l'immigration.

En raison de sa situation géographique, Malte est au cœur de la route migratoire, l'arrivée de migrants autour/sur l'archipel est souvent le sujet de beaucoup de controverses, pour des raisons politiques mais aussi humanitaires. La diffusion de fausses nouvelles et de désinformation *(chiffres faux, photos détournées…)* sur les migrants est largement répandue sur les réseaux sociaux et contribue à renforcer un sentiment d'anti-immigration au sein de la Communauté Maltaise.

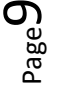

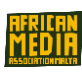

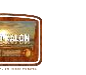

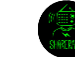

Le cas récent d'une fille de 4 ans décédée de déshydratation dans les eaux Maltaises, questionnant l'inaction du gouvernement Maltais, est un exemple représentatif des évènements sensibles en cours, générant un flux important de désinformations sur les migrants, largement relayé par la population sur les réseaux sociaux. Dans ce contexte, les ONG et les défenseurs des Droits Humains ont des difficultés à faire entendre leurs voix et rétablir la véracité des informations pour lutter contre les idées préconçues et les fausses nouvelles en ce qui concerne l'immigration.

C'est particulièrement le cas, considérant le classement de la résilience aux fausses nouvelles, Malte termine au 21ème rang sur 27 pays Européens. Sur l'enquête de 2018 du PISA (Programme pour l'évaluation internationale des étudiants), Malte se classe dans la moyenne basse en ce qui concerne la distinction entre faits et opinions ainsi que dans la performance en lecture.

A la fois les migrants et jeunes locaux à Malte ont besoin d'outils et de savoir pour être capables d'analyser et de distinguer les différentes informations. Ils ont aussi besoin d'être capables de faire entendre leurs voix sur des sujets importants et d'être capables de défendre leurs droits fondamentaux tels que ceux statués dans la Déclaration Universelle des Droits de l'Homme. L'implication des ONG et des institutions engagées dans la défense des Droits de l'Homme, aussi bien que le journalisme citoyen, qui constitue aussi à son niveau un levier d'action efficace contre les fausses nouvelles, tous représentent des alternatives indispensables à la désinformation sur les réseaux sociaux et à la lutte contre les idées préconçues à Malte.

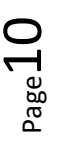

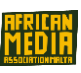

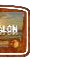

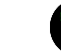

## <span id="page-10-1"></span><span id="page-10-0"></span>Une vue d'ensemble sur la Déclaration Universelle des Droits de l'Homme

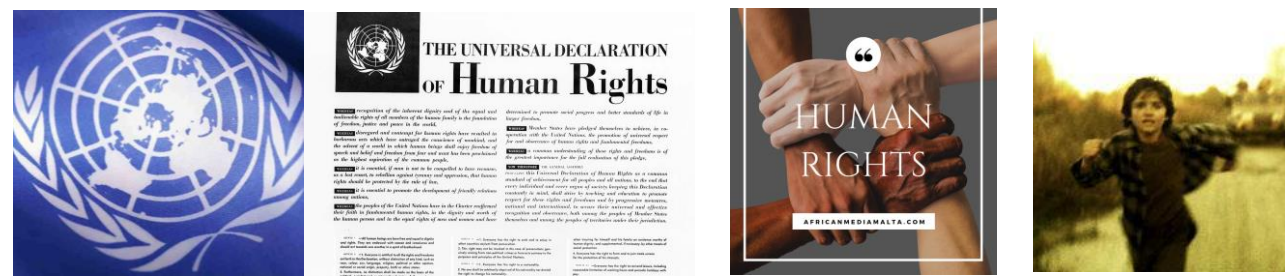

*Une Courte* 

Leage<sup>1</sup>

## *histoire de La Déclaration des Droits de L'Homme*

Après la 2ème Guerre Mondiale et la création des Nations Unies, la communauté Internationale a fait la promesse de ne plus jamais permettre de réitérer des atrocités comme celles commises durant ce conflit. Les Leaders Mondiaux ont décidé de renforcer la Charte des Nations Unies à l'aide d'une feuille de route qui garantit les droits de chacun(e) partout et à n'importe quel moment.

C'est ainsi que le 10 Décembre 1948, les 58 Etats Membres qui vont ensuite constituer l'Assemblée Générale adoptent la Déclaration Universelle des Droits de l'Homme à Paris au Palais de Chaillot. Pour commémorer cette adoption, la Journée des Droits de l'Homme est célébrée chaque année le 10 Décembre. Le document fondateur – traduit en plus de 500 langues [–](http://www.ohchr.org/FR/UDHR/Pages/SearchByLang.aspx) continue à être, pour chacun(e) de nous, une source d'inspiration afin de promouvoir la pratique universelle des Droits de l'Homme.

## *Qu'est-ce que la Déclaration Universelle des Droits de l'Homme et de quoi cela protège ?*

La Déclaration Universelle des Droits de l'Homme est le document fondamental qui articule les Droits fondamentaux en 30 articles. Elle déclare que les Droits sont universels – dont jouissent tous les gens, peu importe qui ils sont et où ils vivent. La Déclaration Universelle inclut des droits civils et politiques, comme le droit à la Vie, à la Liberté, la liberté d'expression et le respect de la vie privée. Elle comporte aussi des droits économiques, sociaux et culturels, comme le droit à la sécurité sociale, la santé et l'éducation.

*" Nous sommes tous libres et égaux…Ne discriminez pas… Le droit à la Vie… Pas d'esclavage… Pas de Torture… Vous avez des Droits*

*Peu importe où tu vas… Nous sommes tous égaux selon la Loi… Vos droits Humains sont protégés par la Loi"* 

## *Pourquoi est-ce que la Déclaration Universelle des Droits de l'Homme est importante ?*

Quand on fait référence aux Droits de l'Homme, nous avons la perspective que les libertés individuelles sont l'essence même de l'Humanité. Elles sont affranchies des contraintes extérieures dans leur pratique et sont considérées comme indépendantes du contrôle d'une province ou d'un

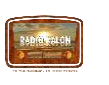

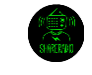

gouvernement. Elles varient de la liberté de circuler librement, au droit à un procès juste, à la protection contre la servitude (esclavage), au droit à la demande d'asile ou de se marier….

" *Le pouvoir de la Déclaration Universelle des Droits de l'Homme est le pouvoir des idées qui changent le Monde. Cela nous inspire à continuer à travailler pour assurer aux gens qu'ils peuvent bénéficier de/gagner la liberté, l'égalité et la dignité. Un aspect essentiel de cette mission est* 

*d'encourager les personnes à revendiquer le respect de leurs Droits Humains.* "

*Zeid Ra'ad Al Hussein, HC UN HCHR.*

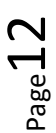

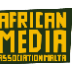

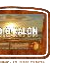

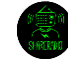

# **- MODULES DE FORMATION -**

# <span id="page-12-1"></span><span id="page-12-0"></span>**Module 1** – Esprit critique et éducation aux médias

## <span id="page-12-2"></span>1. Esprit critique

### **Activité – La Voix aux participants**

*Demandez aux participants si quelqu'un peut donner la définition de l'esprit critique. Posez des questions sur ce qu'ils lisent, regardent et écoutent.* 

L'esprit critique se définit selon le dictionnaire Oxford comme l'analyse objective et l'évaluation d'une question, d'une problématique… dans le but d'émettre un jugement. Les mots clé sont ici : *émettre un jugement.*

*Etendez à ceci* – Expliquez qu'il est important de tout questionner même si cela provient d'une source réputée fiable (Qu'est-ce qu'une source fiable ? Donnez des exemples : CNN, BBC, Times of Malta, Le Monde, Ouest France, gouvernements, autorités, autorités religieuses).

*Exemple* - Publication partagée par des sources fiables, la femme qui a donné naissance à 10 bébés.

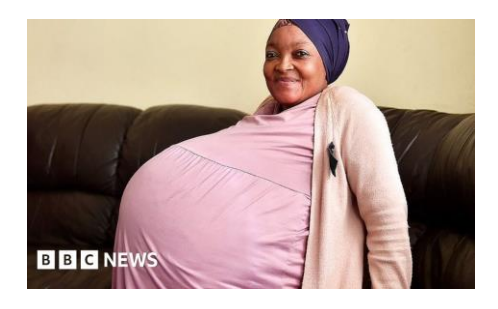

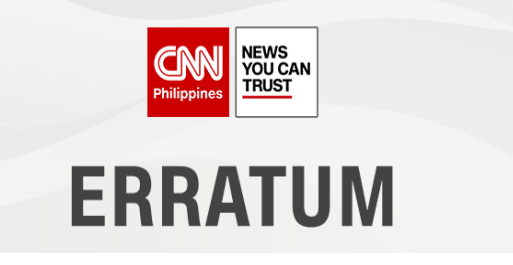

L'esprit critique ne signifie pas que vous niez tout ce que vous entendez. Cela signifie que vous pouvez entendre et écouter une multitude d'opinions différentes et que vous avez suffisamment d'éléments pour construire votre propre opinion sur un sujet donné.

### **Esprit critique en 5 dimensions :**

- Interprétation : Compréhension de la signification immédiate, nuances = ironique, parodique, satirique

- Analyse : Percevoir des liens logiques entre différents éléments
- Evaluation : Pertinence d'un argument, fiabilité des sources d'information

- Déduction : inclut 3 types de raisonnement : logique de déduction, raisonnement probabiliste sur les possibilités et raisonnement inductif tel que la compréhension à travers les exemples.

- Explication : la capacité à formaliser et à justifier son propre raisonnement de manière claire.

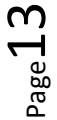

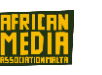

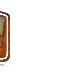

*Exemple* – Religions : tous les croyants sont convaincus que leur religion est la meilleure, mais avec l'esprit critique, vous acceptez que chacun est libre de manifester la religion de son choix. L'esprit critique est une compétence importante que chacun doit posséder. *Vous pouvez développer votre esprit critique à l'aide des casse-tête/énigmes.* 

### **Activité – Testez votre esprit critique avec cette énigme.**

*- Un homme regarde la photo d'une personne. Un ami lui demande qui c'est. L'homme répond ; « je n'ai ni frère ni sœur. Mais le père de cet homme est le fils de mon père ». Qui est sur la photo ?* 

<span id="page-13-0"></span>*- Avant-hier Carla avait 16 ans. L'année prochaine, elle aura 18 ans. Quel jour sommes-nous ?*

## 2. Education aux médias

### **Activité – La voix aux participants**

*Demandez si quelqu'un peut donner une définition de l'éducation aux médias.* 

L'éducation aux médias (EMI) est la capacité à identifier différents types de médias et à comprendre les messages qu'ils envoient (*médias de sens commun*).

Expliquez ce qu'être alphabétisé signifie : quelqu'un qui peut lire et écrire. Expliquez que l'alphabétisation donne accès à une richesse de connaissances qui peuvent être confuses et trompeuses si l'on ne s'informe pas soi-même avec précision. Expliquer maintenant ce qu'un média est et combien il est important d'être éduqué aux médias.

Le média est la presse écrite, la vidéo (tv), la radio, internet. L'éducation aux médias construit une compréhension du rôle des médias dans la société. Elle apporte des compétences essentielles en recherche et la capacité à s'exprimer qui est nécessaire aux citoyens d'une démocratie. (*Centre pour l'éducation aux médias*). Internet, la presse écrite, la radio et la télévision fournissent beaucoup d'informations, il est donc nécessaire de :

- ⇒être capable de comprendre et d'analyser l'information.
- ⇒être capable de la transmettre.
- ⇒Utiliser Internet ainsi que l'information trouvée efficacement.
- ⇒Devenir un consommateur d'information non plus passif mais actif, développant un esprit critique.

### **Activité - "A Qui Profite le crime? "**

*Émettre des hypothèses sur "qui bénéficie du crime". Pour chaque élément de désinformation proposé, les apprenants peuvent spéculer sur pourquoi celui-ci a été répandu. Était-ce dans le but de faire rire les gens ? / Est-ce de la négligence ? / Afin de générer des vues/clicks ? / Pour faire de la publicité ? Au profit desquels ? / Pour convaincre ou pour porter préjudice ? Pour convaincre qui ? Pour porter préjudice à qui ?*

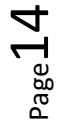

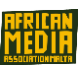

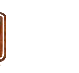

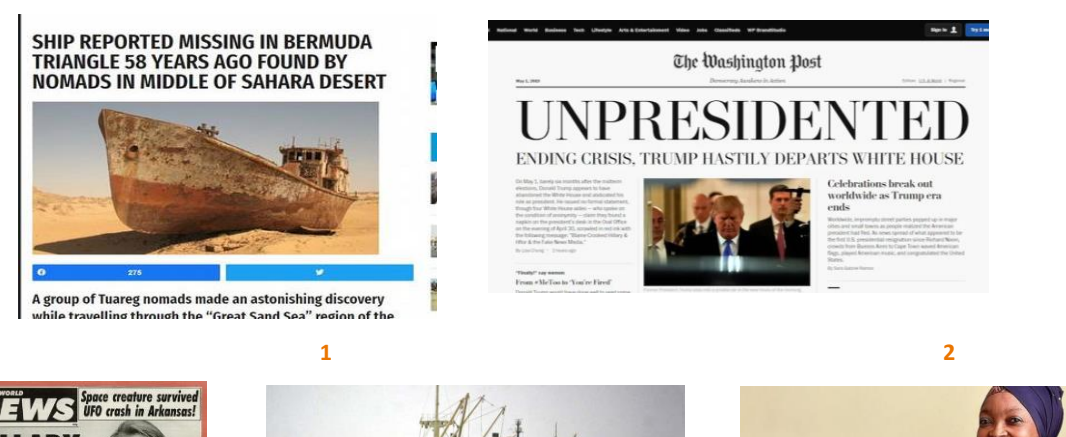

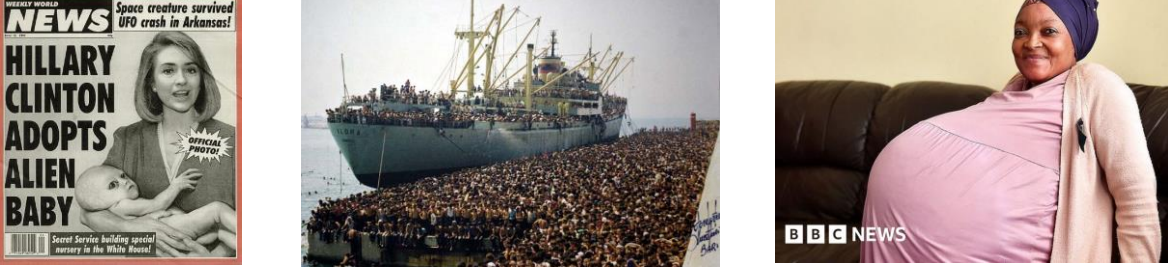

 **4 "Des** Migrants en train d'embarquer sur un gros navire pour rejoindre l'Europe " **5** La femme qui a donné naissance à 10 bébés.

 $P_{\text{age}}15$ 

### **Ensuite expliquez les différentes désinformations :**

*1) Site d'informations qui veut créer du buzz et générer des clics (intérêt commercial)*

*2) Détournement d'une authentique page de couverture du Washington Post, publiée le même jour par des activistes anti-Trump (Politique)*

*3) Journal Satirique Journal dont le but est d'amuser les lecteurs (faire rire)*

*4) Article avec photo hors-contexte avec des milliers de migrants en train de soi-disant embarquer sur un grand navire pour envahir l'Europe, campagne anti-migration pour influencer et provoquer des réactions (buts idéologiques et politiques).*

*5) Article publié par BBC News en raison de négligence, car sources non vérifiées (compétition / annoncer une info en premier)*

### *Exemple* **– Lignes éditoriales et orientations politiques :**

Les critiques de presse ont mis en lumière les pages de couverture négatives de plusieurs journaux sur les demandeurs d'asile, réfugiés et immigrants, notamment durant la campagne électorale pour les élections présidentielles, en publiant des informations et chiffres fictifs.

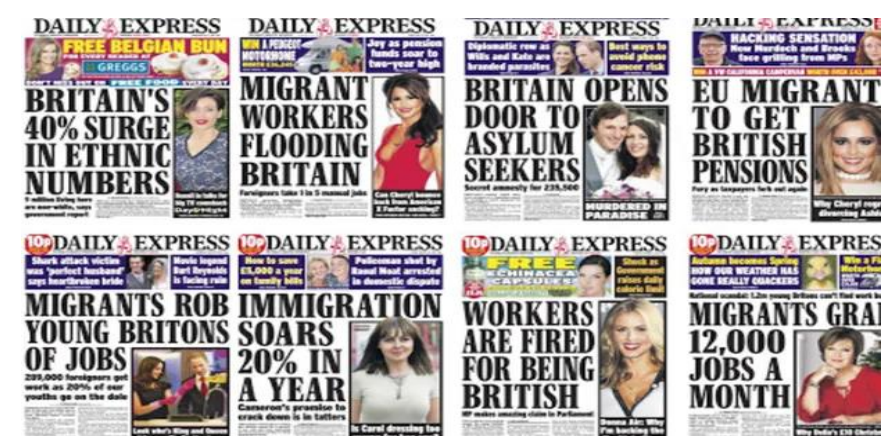

 *Coupures de presse publiant des histoires anti-immigration*

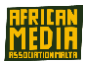

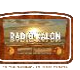

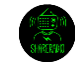

## <span id="page-15-0"></span>3. Exactitude et responsabilité dans l'éducation aux médias

### **Activité – La Voix aux participants**

*Demandez aux apprenants ce qu'ils comprennent/savent sur les fausses nouvelles.* 

#### *Expliquez ce qu'est une «* fausses nouvelles*»*

De fausses histoires qui apparaissent comme des informations, sont répandues sur internet ou utilisées sur un autre média, et sont habituellement créées afin d'influencer les opinions politiques ou pour faire de l'humour. *(Dictionnaire Cambridge)*

- Considérez la source : Qui partage les informations, où est-ce publié ?

*Exemple :* Partage depuis le profil d'un ami, juste parce que c'est un ami…un ami peut être induit en erreur. Allez toujours vers la source elle-même. Lisez dans le détail (ne vous arrêtez pas au titre de l'article, approfondissez l'histoire entière).

*Exemple :* Porter un jugement sur un article seulement à partir du titre peut être trompeur. Certaines personnes commentent les articles sans même les avoir lus. Lisez l'intégralité ou évitez de les commenter.

- Vérifiez l'auteur : Qui l'a écrit ? Est-ce une vraie personne ? qu'écrit-il/elle d'autre ?

*Exemple :* Les blogs personnels. Ils peuvent être de qualité. Mais ils portent la plupart du temps sur des opinions personnelles et l'auteur tient son propre programme. Utilisez votre esprit critique. Les sources à l'appui (Y a-t-il quelqu'un qui renseigne cette information ? Qui sont-ils (elles) ? Combien d'organes de presse ont relayé l'information ? Est-ce que cela soutient/appuie l'histoire ?)

*Exemple :* Qui d'autre parle de cette histoire dans un journal ? A-t-elle été relayée sur un autre organe de presse réputé fiable ?

- Vérifiez la date (est-ce toujours pertinent ? De quand date cette information ?)

*Exemple :* Des informations scandaleuses ont été partagées pour créer des conflits. Si vous êtes en colère à la lecture d'une histoire, vérifiez doublement, car peut-être que cela a été fait exprès juste pour susciter des partages et vendre de la publicité.

Est-ce une blague ? (Est-ce un site satirique ? Qui a partagé cela et pourquoi ?)

*Exemple :* Pour les chaines d'informations satiriques https://www.theonion.com/ http://nationalreport.net/

- Vérifiez votre propre opinion : Est-ce que ma croyance interfère mon jugement ? Demandez aux experts : Vérifiez doublement l'information en lisant les références aux énoncés/déclarations d'experts dans les revues scientifiques.

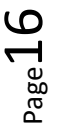

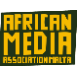

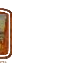

## - **ACTIVITÉS** -

#### <span id="page-16-0"></span>**Activité - Vidéo**

*Visionnez la vidéo de 4min de Damon Brown TedEd sur youtube: "Comment choisir vos informations." Puis échangez là-dessus.* 

**Activité – technique inversée image/recherche.**  *Retrouvez la source d'une image sur la plateforme Tiny Eye".*

**Activité – Compréhension de la menace des fake news (exemple des droits de l'homme)**

Le Comité des Nations Unies stipule que tous les êtres humains ont droit à des élections libres et justes, le droit à la santé, et le droit de ne pas être discriminé.

*- Demandez à chacun s'il /elle peut donner un exemple de la diffusion d'une « fake news » – qu'elle soit intentionnelle ou non – et qui cause des menaces significatives aux droits de l'homme. Ensuite échangez et discutez sur les exemples suivants.* 

### *[Exemples : pour illustrer et nourrir la discussion]*

Election libre et juste : L'Article 21 de la Déclaration Universelle des Droits de l'Homme décrit une élection

libre et juste puisque les citoyens ont le droit d'élire leurs représentants sur la base d'élections libres, justes et régulières. En complément, les votants ont le droit d'accéder à des informations précises sur les partis, les candidats, et les autres facteurs qui pourraient influencer les votes. Avec les fausses nouvelles et la diffusion des opinions publiques à travers les réseaux sociaux, la limite est de plus en plus floue entre ce qui constitue un fait et ce qui est de la pure fiction.

*Exemple : (Fake news de Trump sur Twitter et les accusations d'autres organes de presse sont suffisantes pour convaincre de nombreux Américains sur l'irrégularité des élections).* 

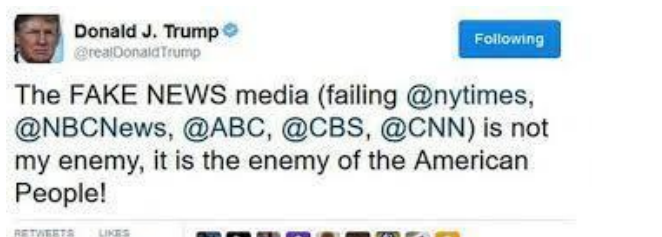

12,645 37,265

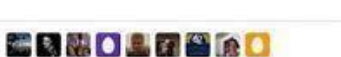

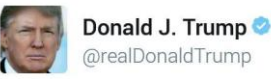

The concept of global warming was created by and for the Chinese in order to make U.S. manufacturing noncompetitive.

Droit à la santé : il est aussi mis en péril par la diffusion de fake news qui souvent contredisent les informations sur les soins de santé et la prévention des maladies. Des études montrent que 40% des infos sur la

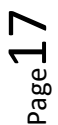

 $2+$ 

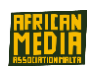

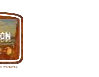

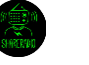

santé partagées en ligne sont fausses, notamment celles en lien avec les vaccins. Par exemple, les récentes désinformations comme le vaccin contre les oreillons, la rougeole et la rubéole peuvent entraîner des troubles autistiques, conséquence de multiples déclarations des urgences sanitaires, selon les Nations Unies.

*Exemple : (L'Information concernant la santé et les traitements médicamenteux a aussi été politisée ces dernières années. Trump, Maduro, et Bolsonaro ont encouragé de manière incorrecte l'utilisation de remèdes fait-maison, de médicaments inappropriés ou de l'eau de javel comme moyen de soigner le COVID19. Le fait de minimiser la gravité du virus a soutenu leurs décisions politiques).*

Droit de vivre sans préjudice ou discrimination : Ce droit est menacé par la diffusion de fake news qui souvent se concentrent sur certains groupes de personnes dans la société, comme les migrants ou minorités ethniques. La diffusion de désinformation déshumanise souvent les minorités, les stigmatisant comme indignes de la citoyenneté ou même encourageant les discriminations. Malheureusement, la plupart de ces délits/infractions sont juste considérés comme des propos diffamatoires – donc moindre avec en conséquence une punition moindre. Cela signifie qu'il est très difficile de punir quelqu'un qui diffuse une désinformation qui incite à la violence ou encourage un préjudice.

*Exemple : (En 2017, l'Allemagne répond à l'animosité en ligne vis-à-vis des migrants en élargissant ses lois sur la diffamation collective y compris via les géants médias que sont Facebook, X (Ex Twitter), et Google).*

## *Point d'attention et de concentration : Les Fake news comme prétexte à la censure et la liberté d'expression*

Une menace à la liberté d'expression : Lors que les menaces concernant les droits de l'homme évoquées ci-dessus restent une problématique, il y a aussi la question des tentatives de prise de contrôle/surveillance des fake news notamment à travers les mesures politiques qui sont prises sur le motif que certaines lois présentent un risque pour la liberté d'expression. Et des préoccupations largement répandues subsistent comme quoi criminaliser les fake news pourrait conduire à la censure et à la suppression de l'esprit critique et de l'expression de voix dissonantes.

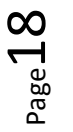

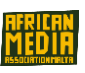

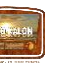

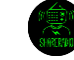

*Exemple : (Le projet de loi Anti-Fake News de 2018 en Malaisie, par exemple, a été dénoncé comme portant atteinte à la liberté d'expression, avec l'arrestation d'un citoyen Danois pour avoir critiqué la police sur les réseaux sociaux.)* 

Par conséquent, la question de savoir ce qui peut être considéré comme diffusion de fausse information avec des intentions malveillantes ou de ce qui est simplement une expression d'opinion reste flou pour beaucoup d'autorités. Tant que nous ne serons pas capables de vérifier proprement les faits et de punir celles et ceux qui alimentent le problème, nos droits de l'homme continueront à être menacés. **La capacité à développer un esprit critique et à rester attentif demeure donc essentielle pour chacun(e) d'entre nous.** 

*Pour approfondir*: *human rights pulse www.humanrightspulse.com*

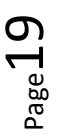

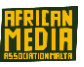

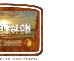

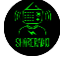

# <span id="page-19-0"></span>**Module 2 - Journalisme Citoyen**

### **Activité – La Voix aux participants**

<span id="page-19-1"></span>*Demandez si quelqu'un peut donner la définition du journalisme et celle du journalisme citoyen.* 

## 1. Journalisme

C'est l'action de collecter et présenter des nouvelles et informations. C'est une forme de communication, un message unidirectionnel, ou histoire, du journaliste vers le public. Dans les démocraties, les médias font habituellement référence au "Quatrième Pouvoir".

### *Expliquez le 4ème pouvoir*

*Par extension, le 4ème Pouvoir inclut tous les moyens de communication qui peuvent être un contrepoids aux 3 pouvoirs composant l'Etat (exécutif, législatif et judiciaire), utilisant le principe de la protection des sources d'information des journalistes.* 

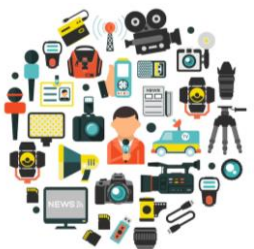

Un(e) *journaliste* est une personne qui délivre de l'information précise à un public déterminé. Il agit comme un conducteur, racontant une histoire objective sur quelque chose qui est arrivé ou qui arrive, et basée sur ses observations et découvertes. C'est une profession importante qui protège l'état démocratique en permettant aux journalistes d'agir comme des gardiens pour les citoyens et aussi pour demander des comptes aux gouvernements. L'intérêt public est ce qui guide les journalistes, ils sont les serviteurs de la population, gardiens pour les hommes/femmes ordinaires, les interprètes des évènements.

### *Le journalisme citoyen, selon Wikipedia est :*

⇒basé sur les citoyens qui jouent un rôle actif dans le processus de collecte, rapport, analyse et diffusion de nouvelles et informations.

⇒Une forme alternative et activiste d'informations collectées et rapportées qui fonctionne en dehors des médias traditionnels, souvent comme une réponse aux lacunes dans le champ professionnel journalistique, et qui recourt à des pratiques journalistiques identiques mais qui est mue par des objectifs différents et des idéaux, et qui repose sur des sources de légitimité alternatives à celles des médias traditionnels ou du journalisme traditionnel". (Radsch).

⇒Quand la population (anciennement nommée comme le grand public) utilise les outils de la presse, elle est en possession d'informations et doit en informer tout un chacun (Rosen).

### Qui est le journaliste citoyen ?

Avec vos téléphones mobiles, nous pouvons tous être des journalistes citoyens. Certains le font de manière structurée, par exemple les bloggers. D'autres le font de manière aléatoire, par exemple la fille qui a filmé le meurtre de George Floyd.

 $_{\rm Page}$ 20

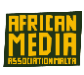

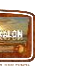

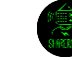

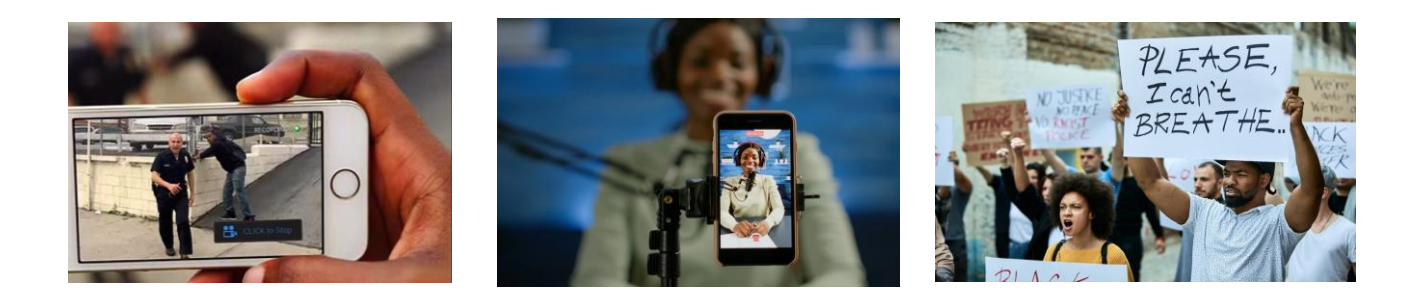

## 2. Opinions et faits

### Le journalisme concerne les faits.

Un journaliste doit être capable de faire la différence entre "opinions et faits". Dans un reportage, le journaliste n'a pas le droit de donner sa propre opinion. Cependant, il peut y inclure les opinions des personnes présentes dans l'histoire. Un fait est objectif et constitue une information vérifiable.

A l'inverse, une opinion est subjective et propre à un individu. Contrairement aux faits, elle est donc discutable selon les critères et pensées de chaque individu. Mais bien que le fait soit vérifiable, cela peut être faux. Nous appelons vérification de l'information (fact-checking) le fait de vérifier si un fait est exact ou non.

### *Exemple d'un fait inexact :*

*Une femme a donné naissance à 10 bébés en Afrique du Sud. Après vérification, cela s'est avéré être faux.* 

Opinion ou fait : Si je dis, "À Malte, il y a environ 490.000 habitants", c'est un fait. Parce que c'est vérifiable. Cependant, si je dis "Malte est une petite île", c'est une opinion. Effectivement, ça n'est pas vérifiable, c'est juste mon opinion selon mes critères de taille.

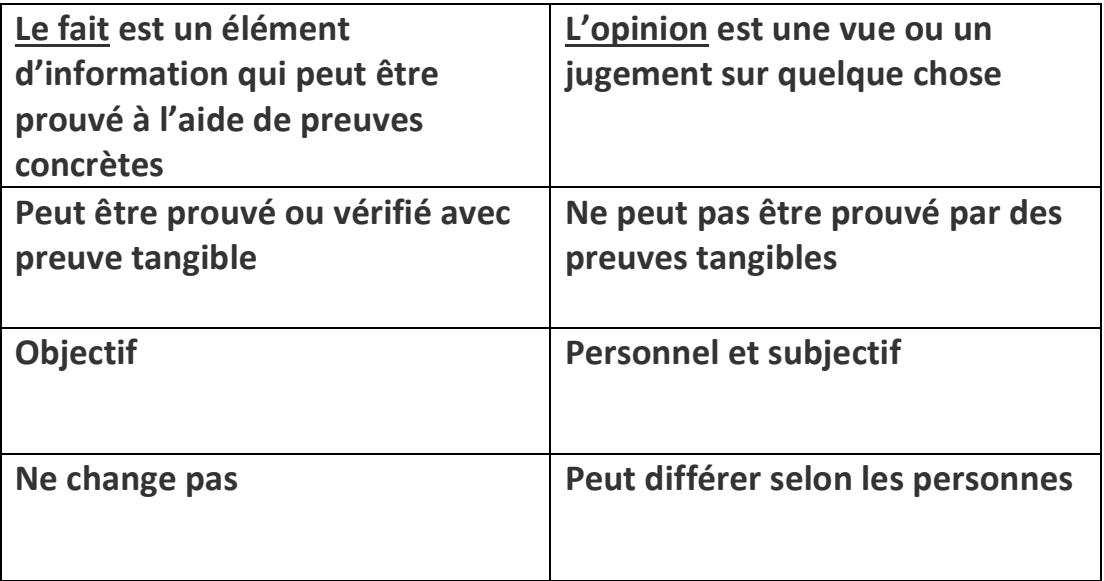

*Exemple :*

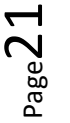

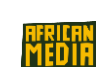

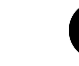

**La Terre gravite autour du Soleil. La Terre a été créée par un Dieu tout-puissant.** 

### **Activité – Faits ou opinions.**

## *Citez des phrases des participants. Certaines sont des opinions et d'autres des faits. Demandez-leur de donner la différence.*

*1) Il y a un réchauffement climatique (F) / La température extérieure n'est pas si chaude. (O) 2) Le Génocide au Rwanda est faux (O) / Des milliers de personnes ont été tuées au Rwanda (F). 3) L'actuel Président Américain est un homme (F)/ Une femme va remporter l'élection Présidentielle en 2024. (O)*

*4) Nous devrions nous réjouir de l'égalité dans notre pays, en comparaison à d'autres. (O) / Les inégalités entre riches et pauvres s'aggravent, la richesse des milliardaires a augmenté durant la pandémie que sur ces 10 dernières années. (F)*

*5) L'égalité et la justice dans le Monde ne se portent pas si mal de nos jours (O) / Il y a de plus en plus d'inégalités économiques, raciales et de genre, et des inégalités entre pays ces dernières années (F) 6) Les conditions humaines sont devenues acceptables avec l'abolition de l'esclavage. (O) / Plus de 40 millions de personnes sont victimes d'esclavage moderne. (F)*

# 3. Création de contenu

## Comment écrire un article journalistique ?

Les participants écrivent un article de 250 mots sur les Droits de l'Homme. Demandez si certain(e)s ont déjà écrit/publié un texte/article.

*Pyramide inversée : l'article démarre par les informations les plus importantes et termine avec des informations moindres*

*Expliquer les aspects techniques d'un bon article :* 

⇒ Le Titre *C'est le texte écrit en grosses lettres qui attire l'attention du lecteur.*

⇒ Le chapeau ⇒ Le corps de texte ⇒ La chute

 $_{\tiny{\text{Page22}}}$ 

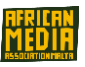

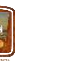

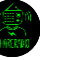

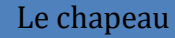

Les informations les plus importantes sur un évènement Qui ? Quoi ? Où ? Quand ? Pourquoi ? Comment ?

#### Le corps de texte

Les informations essentielles qui développent le sujet Argument, polémique, histoire, preuve, détails d'arrière-plan

> La chute information additionnelle intéressante articles connexes, journaliste, certification

### *Donnez quelques exemples, pratiquez avec des participants.*

### **Identifiez la cible**

⇒A qui vous adressez-vous / écrivez-vous ?

⇒Qu'est-ce qu'ils connaissent du sujet ?

⇒Adressez-vous à eux comme si vous parliez à des amis, d'une manière qu'ils peuvent facilement comprendre.

⇒Utilisez un langage simple, évitez un vocabulaire technique ou jargon.

⇒N'attendez pas que les lecteurs deviennent experts sur le sujet ou connaissent le vocabulaire technique, vulgarisez ce que vous voulez dire.

### Allez-vous partager une opinion ou un fait ?

Pour les opinions : Indiquez que vous allez donner votre opinion/faire part de votre expérience. Souvenez-vous que chacun(e) ne partage pas les mêmes opinions ou expériences que vous, ne vous attendez pas à ce qu'ils(elles) soient d'accord avec vous. Soyez ouvert à écouter les opinions et expériences d'autres personnes. Soyez respectueux.

Pour les faits : Citez votre source, où avez-vous puisé cette information ? Cette source est-elle fiable ? L'information est-elle pertinente par rapport au sujet ?

**Autres conseils :** Parlez/écrivez clairement. Tenez-vous continuellement informé. Toutes les opinions ne sont pas pertinentes. Connaissez vos intentions, votre programme.

## <span id="page-22-0"></span>**Activité – Introduction aux Droits de l'Homme.**

*Distribuez la liste des 30 articles de la Déclaration Universelle des Droits de l'Homme. Grâce aux compétences acquises, chaque participant va créer un article de 250 mots sur l'un des articles. Ils* 

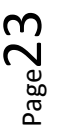

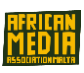

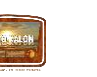

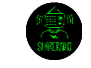

*auront à choisir et citer leurs propres sources et illustrer leur sujet autant que possible avec des données d'experts et des faits actuels.* 

**Fiche :** En annexe, le résumé des 30 articles des Droits de l'Homme comme fiche. Chaque participant en choisit un et écrit dessus.

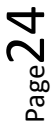

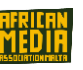

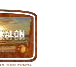

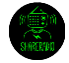

# <span id="page-24-0"></span>**Module 3 –** Créer un podcast audio et construire un programme radio

## <span id="page-24-1"></span>1. Définir une ligne éditoriale et les différentes formes de podcasts

## **La ligne éditoriale**

La ligne éditoriale détermine comment communiquer sur différents médias. Elle doit définir l'identité du média, le ton utilisé, la cible visée, ainsi que dicter les choix des thèmes et sujets.

- La cible : A qui s'adresse-t-on ? Quel public cherche-t-on à toucher ? De quel âge, sexe… ?
- Le sujet/la thématique : De quoi parle-t-on ? Dans notre cas des Droits de l'Homme.
- L'angle/le positionnement : Comment parle-t-on du sujet ? Sous quel angle/positionnement ?

Un autre point fondamental est de respecter la Loi de Proximité. C'est la Loi qui gère l'information dans la presse et à la radio. La Loi de Proximité se réfère à comment attirer l'attention des auditeurs. C'est la tendance humaine « par laquelle les personnes sont plus intéressées par les informations proches d'elles, de leur domaine, culture, centre d'intérêt… » C'est une façon d'impliquer les auditeurs.

Les six composantes principales de la Loi de Proximité :

- Temps : L'information d'aujourd'hui est plus importante que celle d'hier
- Géographique : Plus l'information est proche de nous, plus elle va concerner les auditeurs.
- Affective : Notre « passion » va plus nous captiver que celle des autres (santé, sexualité, sécurité…)
- Sphère sociale / professionnelle : notre cadre social capte plus que celui du voisin
- Notoriété : Les faits concernant les personnages publics captent plus que ce qui concerne un

### inconnu

- Rareté : Ce qui est unique « est plus important » que ce qui est habituel

### **Activité – La Voix aux participants**

*Demandez à tous les participants de donner des exemples sur l'origine des informations, ce qu'ils lisent le plus, quels journaux, informations tv. Pourquoi sont-ils concernés par cette information et pas par d'autres ?* 

## **Le Podcast**

### **Activité – La Voix aux participants**

*Demandez aux participants s'ils ont déjà participé, réalisé/écouté un podcast. Demandez-leur d'en parler.* 

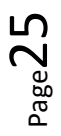

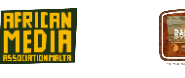

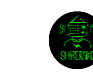

Le Podcast peut avoir différents formats avec une durée courte (5-7min max) ou une durée plus longue.

### *Les Différentes formes du podcast :*

### ⇒**Le micro-trottoir**

.

Le micro-trottoir va permettre de rendre vivant et rythmé un sujet en mettant en valeur les témoignages d'habitants d'un quartier/ville, et de montrer différents points de vue pour inviter l'auditeur(rice) à voir une

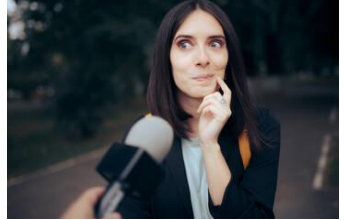

situation à 360 degrés, à se faire son propre jugement, changer ou confirmer sa position….

## ⇒**Le micro-trottoir consiste à** :

✧ Rencontrer des personnes/habitants dans la rue, sur un sujet d'actualité (ou non), un sujet qui

vous touche. Ça peut être un sujet intemporel.

- ✧Choisir un angle et un positionnement.
- $\Diamond$  Trouver différents interlocuteurs (individu ou groupe, âge, sexe, ...)

 $\diamondsuit$  Le micro-trottoir demande au préalable de préparer au moins 5 questions et de poser les mêmes

questions à tous les interlocuteurs.

### ⇒**Le reportage** *(court ou long)*

### Choisir un format adapté pour votre reportage.

Le Reportage est l'exercice ultime en radio, combinant écriture radio, interview, création, montage et analyse. Produire un reportage, c'est avant tout raconter une histoire, comme dans un film.

 $\diamondsuit$  Le reportage peut concerner un événement, une association, une entreprise....et met en lumière un sujet avec un fil rouge directeur.

 $\Diamond$  Avoir différents interlocuteurs (individu ou groupe, âge, sexe, ...)

 $\diamondsuit$  Cela nécessite un temps de préparation et de collecte d'informations. Ensuite, Laissez-vous guider par les rencontres !

 $\diamondsuit$  Le reportage a un angle, mais celui-ci peut évoluer selon le déroulement du reportage. On peut tout imaginer en termes de reportage.

 $\diamondsuit$  Durée : entre 20 et 45min en moyenne pour un format long.

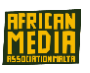

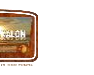

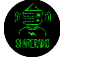

✧ Soignez le début et la fin du reportage pour capter l'auditeur/rice, comme dans un film

✧ Utilisez vos 5 sens et respectez la règle des 5W (Qui – Quoi – Quand - Où – Pourquoi - Comment ?)

✧ Ajoutez des sons d'ambiance et soignez votre chute !

## ⇒**La chronique Radio**

✧La Chronique radio est associée à une rubrique particulière.

✧Elle suit les principes d'un article de presse ; l'accroche doit donner envie d'écouter !

✧Et comme le début, la chute est importante !

✧Elle doit contenir suffisamment d'informations pour capter l'attention des auditeurs !

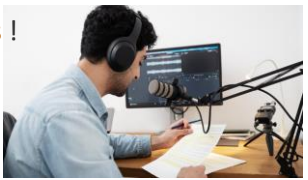

## ⇒**L'Émission Radio**

L'émission Radio vise à radio a pour but de divertir, de donner des informations, d'amuser, de faire vivre des émotions - SAVOIR – DIVERTISSEMENT – EVASION – RÊVE – HUMOUR - PRATIQUE - MYSTERE….

 $\Diamond$  Elle doit être préparée (écrit), structurée (avec des repères pour l'auditeur/rice), rythmée (alternance de textes et de musiques par exemple), maîtrisée (gestion du temps), variée (fonds et forme).

✧ Gardez à l'esprit que l'émission est écoutée – elle est à destination des auditeurs/rices

 $\diamondsuit$  Par exemple, une émission peut être structurée avec une Introduction – plusieurs parties -Conclusion

 $\diamondsuit$  L'introduction doit être percutante et courte, elle donne le ton avec des infos importantes (5W :

qui, quoi, où, comment, en vue de quoi)

 $\Diamond$  Un(e) animateur(rice) principal(e) ou 2 en co-animation et toute une équipe de chroniqueurs

 $\diamondsuit$  On écrit tout ! Ecrire ses lancements et ses transitions (passer la main-interagir avec ses chroniqueurs, annonce/désannonce de titres de musique)

✧On utilise un conducteur (Papier sur lesquels sont notées les infos importantes « Parole, séquence, sujet, horaire, durée, commentaire »)

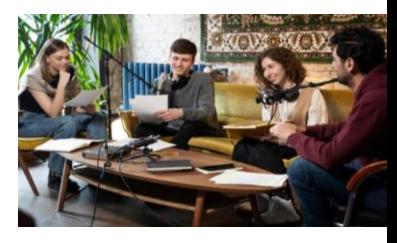

 $_{\rm Page}$ 27

✧Appliquez la règle des « trois mots par seconde ». Ex : texte de 60 secondes = texte de 180 mots et la règle des 5W (Qui - Quoi - Où - Quand – Comment – Pourquoi ?)

✧Ecrivez au présent ou au passé composé !

✧Ecrivez des phrases limpides, précises et accessible ; c'est un style oral et non un style écrit !

 $\diamondsuit$  Utilisez vos 5 sens afin de mieux décrire, ressentir et partager aux auditeurs(rices) ce que vous avez envie de leur faire partager.

### **Activité – La Voix aux participants**

*Demandez aux participants d'écrire un texte de 180 mots – et de le lire clairement en 60 secondes*

## <span id="page-27-0"></span>2. Préparer l'enregistrement et s'équiper + Le déroulement

## **Quelques règles essentielles :**

✧La captation du son est très importante – meilleure est la captation du son, plus facile sera le montage !

✧En radio, il est important de s'isoler pour se protéger du vent, de la pluie, des bruits extérieurs parasites

✧Vérifiez son matériel avant de procéder à l'enregistrement, quel que soit le matériel utilisé (matériel léger pour micro-trottoir/reportage ou studio pour émission radio)

✧Utilisez toujours un casque pour un micro-trottoir, un reportage, une chronique ou une émission radio !

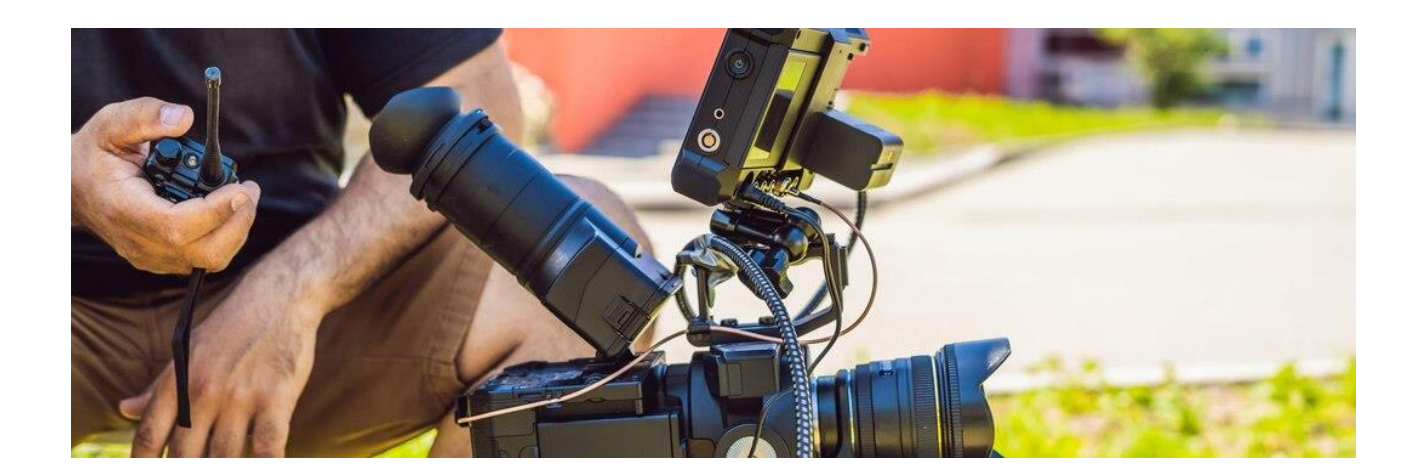

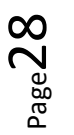

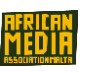

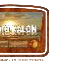

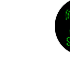

## ⇒**Déroulement du Micro-trottoir**

- Vérifiez votre matériel (les piles, les messages qui s'affichent sur l'enregistreur, l'enregistrement est bien déclenché)
- Identifiez le groupe ou la personne que l'on va aborder
- Protégez-vous des éléments extérieurs (bruit la voiture qui passe à ce moment. vent, pluie…) ; si possible, proposez à votre interlocuteur(rice) de se mettre sur un côté (pour protéger du vent notamment)
- Approchez bien le micro de soi quand vous posez la question et approchez bien le micro de votre interlocuteur(rice) lorsqu'il/elle vous répond
- Utilisez l'Approche directe ou une phrase d'introduction pour expliquer votre démarche (avec le sourire). Si refus, pas de souci la personne dit non à votre démarche pas à vous ! - souhaitez une bonne journée !
- Posez les mêmes questions et adaptez-les en fonction, le but est d'avoir des réponses différentes qui permettent d'enrichir votre Micro-trottoir !
- Ecoutez bien votre interlocuteur(rice) et rebondissez le cas échéant pour « creuser » le sujet - puis gardez en tête les questions et reprenez-les (par une des questions préparées) pour réalimenter le micro-trottoir !
- Ayez de l'empathie et soyez curieux !
- Gardez le fil/la main sur le Micro-trottoir ! ET SURTOUT AMUSEZ VOUS !

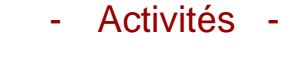

### <span id="page-28-0"></span>**Activité – Faites un Micro-trottoir**

*Choisissez un sujet et 5 questions – allez dans les rues et posez les 5 mêmes questions à différentes catégories de personnes dans la rue.*

### ⇒**Déroulement du Reportage**

- Une fois le sujet et l'angle déterminé, prenez contact avec les différents interlocuteurs que vous souhaitez interviewer.
- Pour les interviews, n'hésitez pas à reposer les questions de manière différente afin d'avoir des réponses différentes – vous pourrez sélectionner et supprimer au montage
- Avant de partir, vérifiez le matériel (micro, câble, piles…), et prévoyez des habits adaptés
- Prenez des sons d'ambiance en arrivant sur le lieu du reportage, ils donneront une couleur à votre reportage.

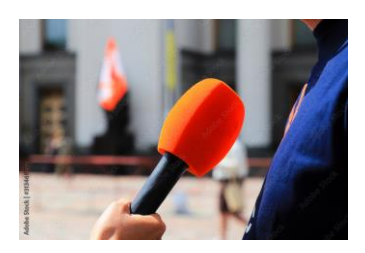

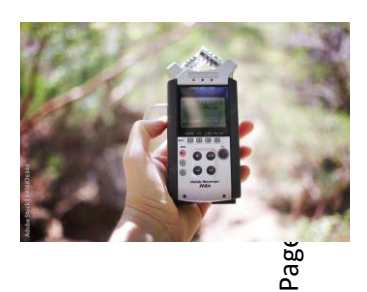

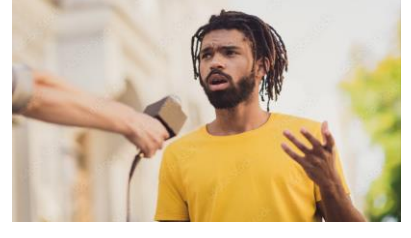

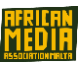

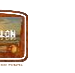

- Notez vos pistes sur un calepin
- Attention aux problèmes juridiques (prise de son dans des lieux privés) Vérifiez les lois du pays avant d'enregistrer quoi que ce soit.

### **Activité – Enregistrez des sons**

*Sortez et captez des sons extérieurs (sons de nature, voix humaines, sons urbains)*

### ⇒**Déroulement de la chronique**

- Donnez du rythme et mettez-y le ton !
- La chronique dure entre 30 secondes et 5 minutes (en moyenne 2-3 min)
- Dans le cas d'un échange avec l'animateur(rice) radio, préparez les lancements (moments où l'animateur parle) et transmettez-les à l'animateur(rice) radio - de manière à ce que ce soit un jeu de ping-pong !

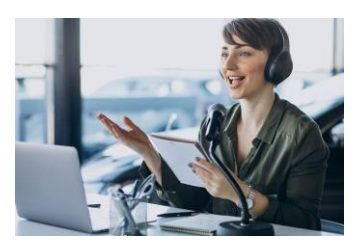

## *Exemple – visionnez sur youtube la vidéo d'une chronique (par exemple chronique sur France Inter)* **Activité - Faites une chronique**

*Chacun(e) rédige une chronique d'au moins 2 minutes avec lancements et s'entraîne avec un(e) autre participant(e).* 

## ⇒**Déroulement de l'émission radio**

- Faites des tests micro et autres tests sonores (pour l'écoute au casque) avant de commencer
- Utilisez la technique de l'entonnoir pour les chroniques radio et pour les interviews (on part du plus précis puis on élargit)
- Expliquez les sigles (tout le monde ne connait pas tel ou tel sigle) et évitez certaines formulations (dont les personnes vont moins se souvenir (par ex : « 1 personne sur 4 » marque plutôt que 25%)
- Evitez les « euh…et les pops… ». Et jouez avec les mots !
- Adressez-vous aux auditeurs(rices) (impliquez-les dès le début)
- Soyez percutant, n'hésitez pas à dire des choses pour provoquer des réactions
- Essayez de finir votre texte par une belle chute.
- Exercez-vous à varier les différentes parties au niveau de la forme ; chroniques, interviews, flash info, billets d'humeur, ….en studio, par téléphone, à plusieurs, à deux…..
- Exercez-vous à varier les différentes parties à varier sur le fond (sauf émissions spéciales...) ; ici choisissez des sujets qui vous intéressent, qui vous passionnent…

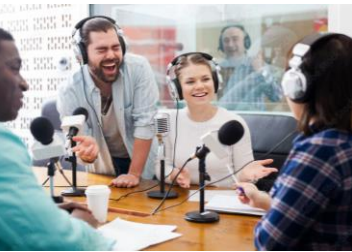

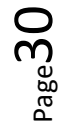

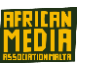

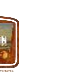

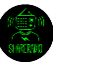

- Et une conclusion qui peut être comme l'introduction, percutante et courte.
- Répartissez-vous les rôles et gardez à l'esprit que vous êtes une équipe restez Unis !
- Nous utilisons un conducteur
- Gardez un timbre de voix monocorde (ne pas faire le yo-yo) et surtout AMUSEZ-VOUS !

### **Activité - Vocal /Exercices Vocaux**

*Faites quelques exercices vocaux avant de commencer à parler, puis procédez à l'enregistrement.*

## <span id="page-30-0"></span>3. Enregistrement et Montage

### **Enregistrement**

Lorsque vous lancez l'enregistrement, Gardez toujours un œil sur l'enregistrement, quel que soit le matériel utilisé, afin de vous assurer que l'enregistrement est toujours actif (sur "ON") et ainsi de parer à tout problème technique. Une fois l'enregistrement effectué, n'oubliez pas d'enregistrer votre travail et de le conserver sur un fichier. Il est alors temps de procéder au montage.

### De quel matériel avez-vous besoin pour l'enregistrement ?

✧En cas de micro-trottoir ou de reportage :

Du matériel léger de type enregistreur ZOOM H4Npro + micro + câble + casque + carte SD

✧Dans le cas d'une chronique ou d'une émission radio :

Studio radio (fixe ou mobile) avec table de mixage + câbles + casques + pieds de micro + micros + répartiteur de casques

*Notez que l'enregistrement peut aussi fonctionner à l'aide d'un téléphone mobile qui combine plein d'applications, permettant ainsi un enregistrement audio de qualité. Assurez-vous que vous avez suffisamment d'espace de mémoire avant de procéder à l'enregistrement.*

### **Montage Audio**

Différents logiciels peuvent être utilisés mais le principe du montage reste le même ; Il s'agit de traiter le rush, la matière brute enregistrée afin d'en faire un produit fini, prêt à diffuser en ondes. **C'est la naissance du podcast.**

⇒Voici quelques exemples de logiciels de montage

- AUDACITY™
- REAPER™
- ADOBE™ ….

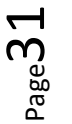

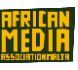

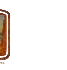

*De nombreux tutos sont disponibles en ligne pour apprendre les fondamentaux et les compétences utiles pour les appliquer. Des applications pour lancer son podcast sont aussi disponibles. Exemple: PODCASTER FOR SPOTIFY™*

### ⇒Quelques éléments pour procéder au montage

- **●** Utilisez plusieurs pistes afin de traiter séparément les pistes avant de les mixer.
- **●** Traitez le son amplifiez le volume, les basses...jusqu'à être satisfait.
- **●** Respectez le son et l'esprit du podcast.
- **●** Sélectionnez les zones à couper-copier-coller
- **●** Enlevez tous les « pops et les euh… » et tous les autres bruits parasites. Aussi, supprimez-les « bonjour, merci… », les répétitions et mots non utiles au podcast conformément à la forme de podcast choisie (micro-trottoir, reportage, émission, chronique…)
- **●** Ajoutez des sons et de la musique utilisez d'autres effets et faites vos transitions (grâce aux effets. Par ex : avec un fondu en ouverture/fermeture)
- **●** Rendez-le dynamique !

⇒Puis procédez au mixage, c'est-à-dire l'assemblage de plusieurs pistes en une seule piste.

⇒Puis enregistrez et transformez en podcast au format souhaité (de préférence MP3) –

## **Le PODCAST est alors utilisable pour être transmis, publié, transféré et hébergé sur les plateformes !**

*En utilisant une application pour podcasts : Avec votre smartphone, téléchargez l'application libre ANCHOR et suivez les instructions. C'est facile et amusant. Vous pouvez parler en groupe avec des accessoires tels que des lapel microphones.*

## - Activité -

### <span id="page-31-0"></span>**Le podcast**

*Écoutez un court podcast et essayez de décortiquer les différentes étapes de sa conception.* 

*Téléchargez l'application ANCHOR et enregistrez un podcast d'une minute.* 

*Décrivez les différents éléments de l'enregistrement – Que pouvez-vous dire à propos du montage ?*

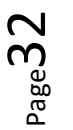

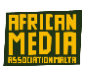

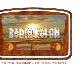

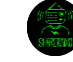

# <span id="page-32-0"></span>**Module 4 – Compétences techniques pour la production audio**

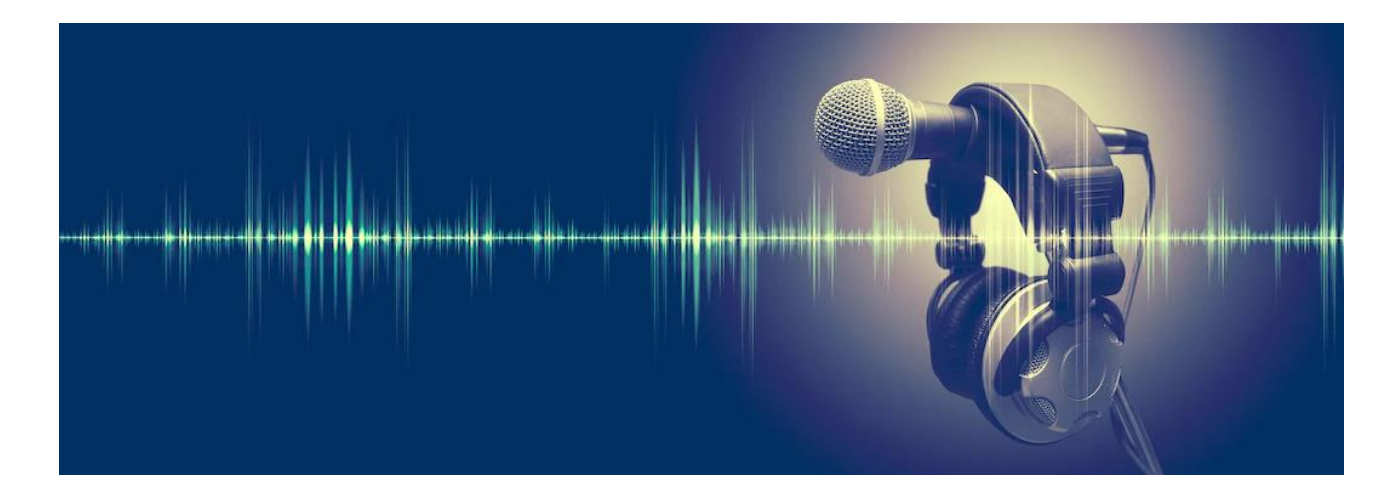

## <span id="page-32-1"></span>1. Enregistrement en studio professionnel - Appareils d'enregistrement

### **Activité – La Voix aux participants**

## *Microphones et appareils d'enregistrement. Demandez aux participants de parler de leurs expériences en utilisation de microphones.*

Il n'est pas toujours nécessaire d'avoir un studio radio pour faire des émissions radio et des podcasts. La production de reportages journalistiques, documentaires audio, cartes sonores et journaux audios s'appuie sur la collection de voix et de sons qui vont être coupés et mixés durant le montage. La seule limite c'est la limite que vous donnez à votre créativité. (Or il n'y a pas de limite à votre créativité ! )

## **Appareils d'enregistrement**

- ➢ Avoir à disposition un enregistreur mp3, ou même juste un smartphone, vous permettra d'enregistrer les sons qui caractérisent les lieux que vous souhaitez décrire, ou comme toile de fond de votre histoire. Et en plus de raconter ce que vous voyez, vous pourrez l'immortaliser au moment où il surgit : enregistrer tout de suite ce qui se passe est souvent plus efficace que le raconter plus tard.
- ➢ S'il est vrai qu'un smartphone peut être suffisant pour enregistrer des sons et interviews, d'un autre côté les enregistreurs mp3 modernes fournissent une palette d'outils supplémentaires utiles pour enregistrer des séquences de bonne qualité. Et écouter avec un casque pendant l'enregistrement (en plus de l'utilité technique) permet d'intensifier la représentation graphique du son.

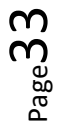

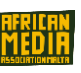

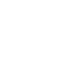

## **Comment faire bon usage de vos appareils d'enregistrement ?**

En extérieur, quand vous utilisez des microphones sensibles pour l'enregistrement, il est préférable de :

- ❖ Utiliser une bonnette protective, qui a une fonction anti-pop durant l'enregistrement (ce qui limite les pops au contact du microphone et donc protège votre enregistrement - ceux-ci peuvent avoir une intensité sonore forte) ainsi qu'une fonction coupe-vent (même une légère brise sur un microphone sensible peut constituer un bruissement qui rendra l'enregistrement non exploitable).
- ❖ Utilisez un microphone directionnel pour un effet directionnel, de préférence pour enregistrer une voix et l'isoler du bruit de fond.
- ❖ Utilisez un microphone multidirectionnel ou panoramique, pour collecter les sons de l'environnement.

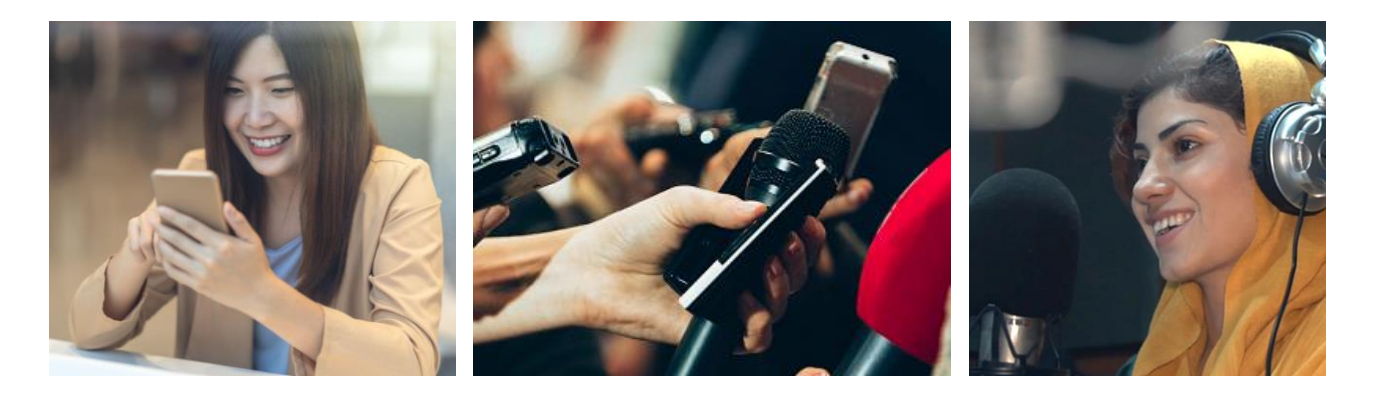

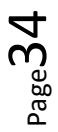

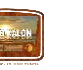

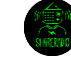

#### **Activité -**

*Montrez les différents types de microphones et leurs fonctions.* 

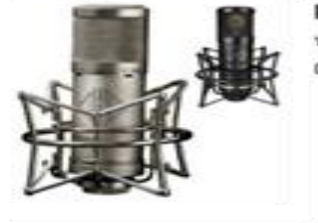

Large Diaphragm Microphones (LDMs) are generally the choice for studio vocals, and any instrument recording where a more "deep" sound is desired.

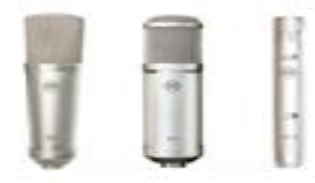

Small Diaphragm Microphones (SDMs) are generally the best choice where you want a solid, wide frequency response and the best transient response, which as we mentioned before, is the ability for your microphone to reproduce fast sounds, such as stringed instruments. SDMs are also the preferred choice for concert.

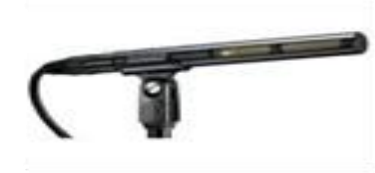

Shotgun Microphone are great for pinpointing the exact audio you want without the problem of audio interference from surrounding ambient noise. The mic can be manually held using a boom pole or attached to a boom stand.

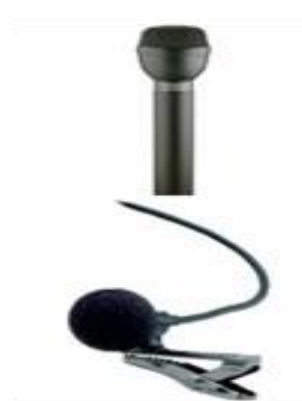

Handheld microphones are typically what you see local TV reporters using. They are useful for "run and gun" type of situations.

Lapel Microphones are finy little mics, also referred to as lavalier microphones that clip to someone's shirt or tie and are usually used in a sit-down interview situation. These are great for capturing consistent audio levels as the microphone does not move around like a handheld mic. (Helpful Hint: always tuck away wires and cables for a more professional look.)

### **Montage**

✧Pour enregistrer une voix, il est bon d'approcher le microphone assez près de la bouche de la personne qui parle. Dans le cadre d'une interview, le microphone doit alternativement pointer vers l'invité(e) et vers le/la journaliste. Ne laissez pas le microphone aux mains de votre invité(e), il est important de garder le contrôle du microphone et donc de ce qui (et comment) va être enregistré.

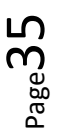

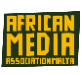

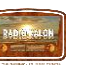

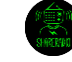

## *La Bonne proximité*

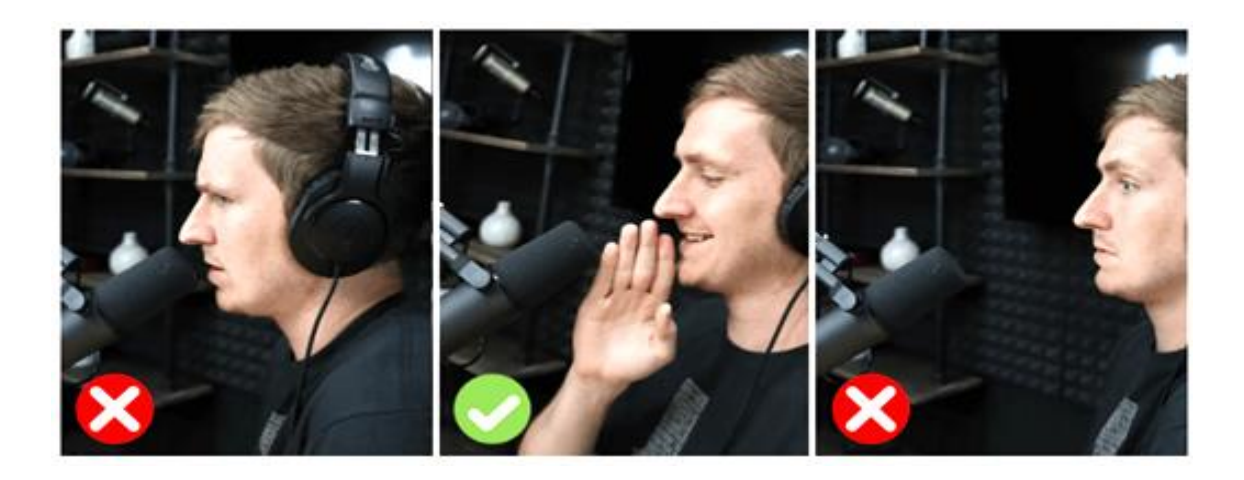

✧ Une fois l'enregistrement terminé, il est essentiel immédiatement d'archiver le(s) fichier(s) obtenu(s), de noter le nom de la personne interviewée, le lieu d'enregistrement, la date. A défaut, si les fichiers sont désordonnés, cela peut rendre le montage très fastidieux.

✧Ne supprimez pas vos fichiers : même si seulement certaines séquences seront utilisées pour le montage final, il est préférable de conserver précieusement une copie de tous vos enregistrements. Ces fichiers pourraient être utiles un jour pour un autre projet.

✧Et votre travail servira ! La radio a été créée pour être écoutée et il est important de collecter les impressions et opinions sur votre travail. Vous pouvez utiliser une plateforme en ligne et partager le lien ou sinon, si le podcast n'est pas trop lourd (format), envoyez-le directement par mail ou message. (ou par exemple par WeTransfer)

### **Activité – Créez un dossier d'enregistrement**

*Créez un dossier dans lequel vous mettez tous vos enregistrements*

**Exemple** -Utilisez Google Drive, Dropbox ou One Drive, ou tout autre service cloud. Vous pouvez aussi télécharger vos fichiers sur votre PC ou téléphone. Visionnez sur un tutoriel en ligne l'utilisation de services cloud libres.

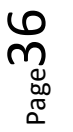

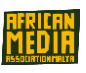

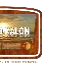

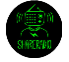

## <span id="page-36-0"></span>2. Enregistrement en studio

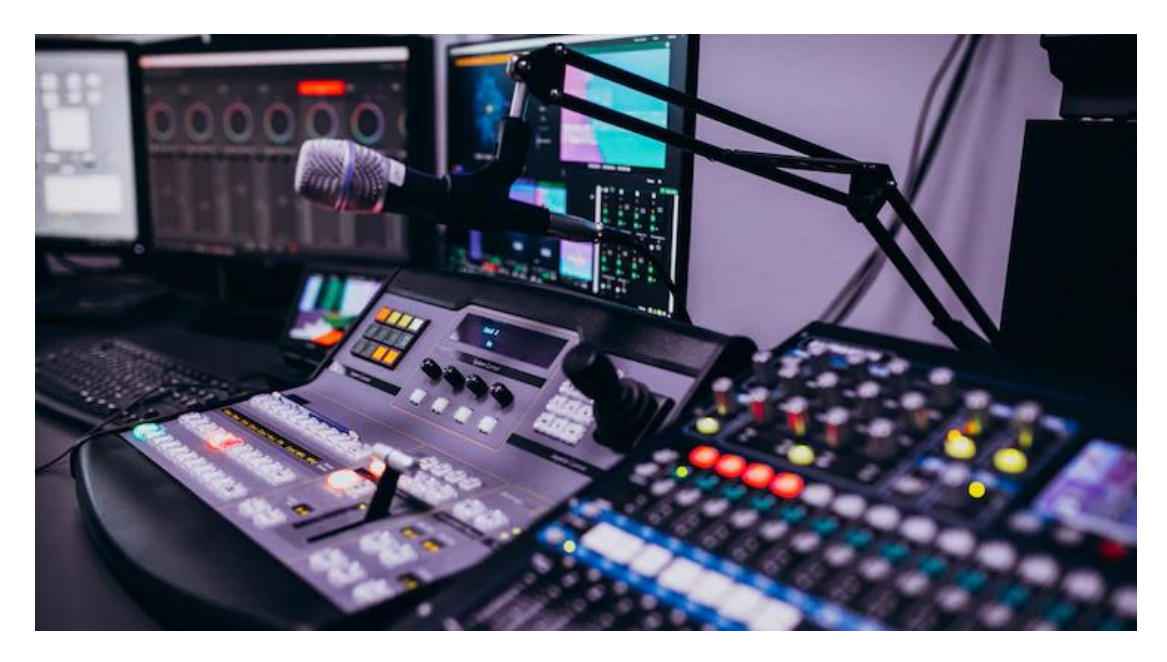

## <span id="page-36-1"></span>Utilisation de la table de mixage

### **Activité -Table de mixage**

## *Présentez la table de mixage aux participants. Demandez si quelqu'un a déjà utilisé une table de mixage et pourquoi.*

La fonction principale de la table de mixage est de mixer les sons provenant de différentes sources (microphone, musique, instrument de musique, lecteur audio numérique, smartphone...) en contrôlant leur volume et l'égalisation afin d'obtenir un seul flux sonore de sortie.

Il y a plusieurs modèles différents, à des prix variant de plusieurs centaines à plusieurs milliers d'euros. Chacune a ses propres caractéristiques, et au cas où vous souhaitez faire un achat, il vaut mieux prendre en compte à l'avance vos attentes et votre budget.

### **« Faire de la radio"**

Pour « faire de la radio », on a besoin de peu de matériel : deux entrées pour microphones et une piste stéréo (musique) sont suffisantes pour enregistrer une émission radio. Dans ce manuel, nous examinerons seulement les tables de mixage analogiques, en essayant de présenter des fonctionnalités utiles au regard du modèle choisi pour travailler.

Les canaux d'entrée - microphone et entrée stéréo, souvent nommés sous l'appellation "IN", permettent de connecter les entrées (qui reproduisent le même son à gauche et à droite) à la table de mixage, microphones et instruments de musique (par exemple les claviers et la guitare) et aux entrées stéréo (qui par conséquent fournissent différents sons à droite et à gauche, comme la musique) comme les PC, baladeurs, smartphones, et tablettes.

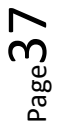

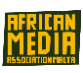

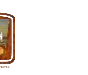

## **Canaux "Mono" et "Stéréo"**

**Les canaux Mono** sont identifiés par un numéro, et le connecteur peut être Jack ou XLR. Un seul câble peut être connecté à chaque canal mono, ce qui va envoyer un même signal aux canaux de sortie gauche et droite.

**Les canaux Stéréo** sont identifiés par une paire de nombres, le connecteur peut être une paire de câbles Jack or RCA. Pour connecter la table de mixage à un appareil de lecture audio (PC, tablette, smartphone ...), un câble est utilisé : d'un côté il y aura un mini-Jack (approprié pour se connecter aux appareils de lecture qui ont habituellement une sortie casque) et d'un autre côté, deux jacks ou deux RCA. Le canal de sortie sera stéréo, préservant ainsi la balance de la piste originale. Avec cette entrée, nous pouvons aussi enregistrer des appels téléphoniques, ce qui est utile pour réaliser des interviews à distance ou interagir avec des auditeurs/rices pendant une émission en direct.

### **Activité - Aspects techniques de la table de mixage**

*Guidez les participants vers tous les aspects techniques d'une table de mixage. Invitez un technicien qui peut vulgariser ce qu'est une table de mixage.* 

## **Pratiquez le jargon : Les canaux d'entrée proposent habituellement les commandes suivantes sur la table de mixage**

• Volume : souvent c'est un fader (slider), ou une molette sur les plus petites tables de mixage.

- Egalisation Haute (hq) Moyenne (mq) Basse (lq) : gestion habituellement avec trois molettes correspondant aux fréquences haute, moyenne et basse à l'entrée.
- Gain : le gain est le volume d'entrée de la source et agit sur le volume, mais est à utiliser avec soin de manière à ne pas saturer le signal.
- Aux : volume du canal unique dans le mix de sortie auxiliaire (peu utilisé en radio).
- Pan : contrôle la balance stéréo du canal de sortie : offre la possibilité de déplacer le son vers la droite ou vers la gauche (r ou l sur la table de mixage).

• Bouton coupe-bas (coupe des fréquences basses, pour un meilleur enregistrement/ et qualité de diffusion).

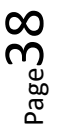

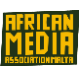

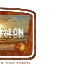

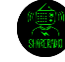

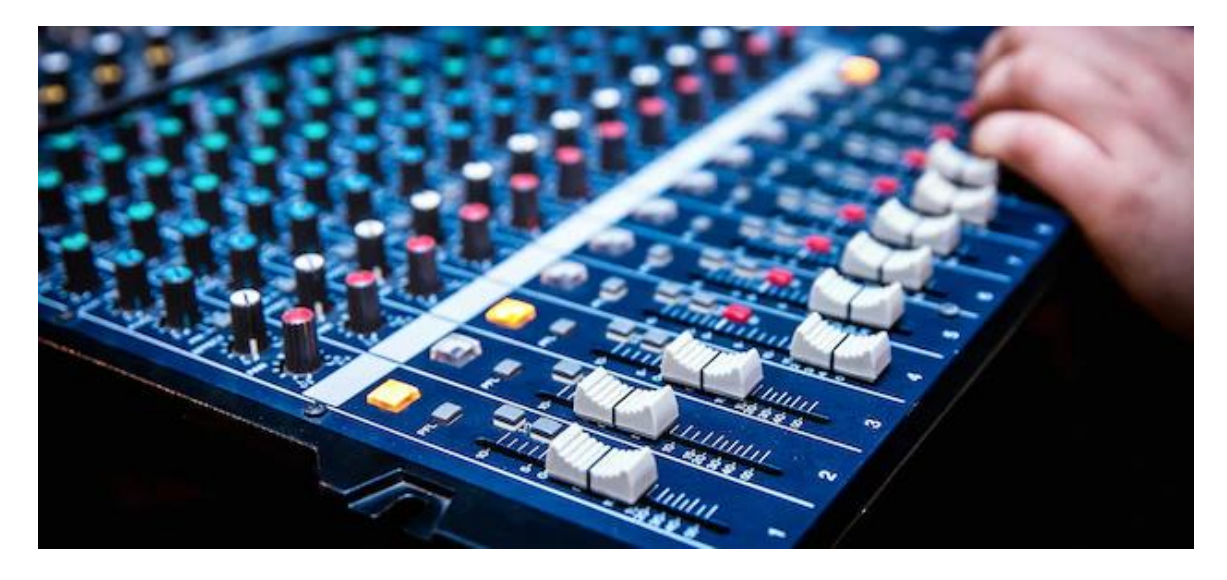

### **Les canaux de sortie – Haut-parleurs, enregistrement, casques**

Les canaux de sortie de la table de mixage, souvent nommés sous l'appellation "OUT", vous permettent d'enregistrer, amplifier, diffuser, et d'écouter le mix final (le résultat de la somme de toutes les pistes) avec un casque.

#### Sur la plupart des tables de mixage, les canaux de sortie sont :

- Main out : sortie principale, contrôlée par un ou deux faders sur la droite de la table de mixage
- Phones : canal stéréo pour connecter le casque et écouter en sortie principale
- Monitor out : a souvent le contrôle du volume avec la même molette que le casque. Cela peut être utile de disposer de différents volumes dans la pièce et lors de la diffusion d'émissions en direct.
- Aux : souvent contrôlé par une molette sur chaque canal entrant unique, c'est habituellement utilisé par la régie en lien avec les groupes de musique.

Lors de l'enregistrement en studio, tous les participants doivent utiliser un casque, de préférence un modèle ajusté, pour entendre l'enregistrement en cours. La table de mixage permet habituellement uniquement une sortie casque, et vous pouvez brancher un répartiteur de casques, avec un jack stéréo / câble jack. Il existe des modèles très bon marché qui permettent de brancher 4 casques, comme celui-ci sur l'image ci-dessous.

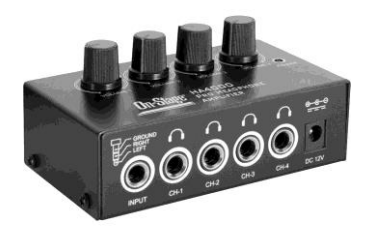

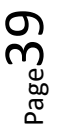

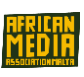

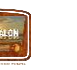

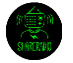

## <span id="page-39-0"></span>Montage et post production

### **Activité – La Voix aux participants**

*Échanger avec les participants sur ce qu'est le montage. Demandez pourquoi il est important de procéder au montage. Entraînez-vous ensemble à utiliser le logiciel de montage et faire du montage.* 

- → Le montage d'une émission radio ou d'un reportage consiste à sélectionner, couper et trier la matière brute enregistrée (le rush) avec la possibilité d'ajouter et / ou faire chevaucher des pistes audio complémentaires (titres de musique, sons, environnements).
- → Selon le format sur lequel vous travaillez, le travail de montage peut être plus ou moins compliqué. Dans certaines situations, il représente une valeur essentielle, notamment par rapport aux autorités. En effet, réaliser le montage d'une interview peut poser des problèmes d'éthique vous contraignant à choisir entre synthèse et exhaustivité. Au-delà des compétences techniques nécessaires, il est nécessaire de faire un effort linguistique pour apprendre le vocabulaire du montage et celui de la communication en radio. Dans ce cas, écouter le travail fait par des professionnels peut vous éclairer sur les grands avantages du montage.

## <span id="page-39-1"></span>Logiciels de montage : Audacity

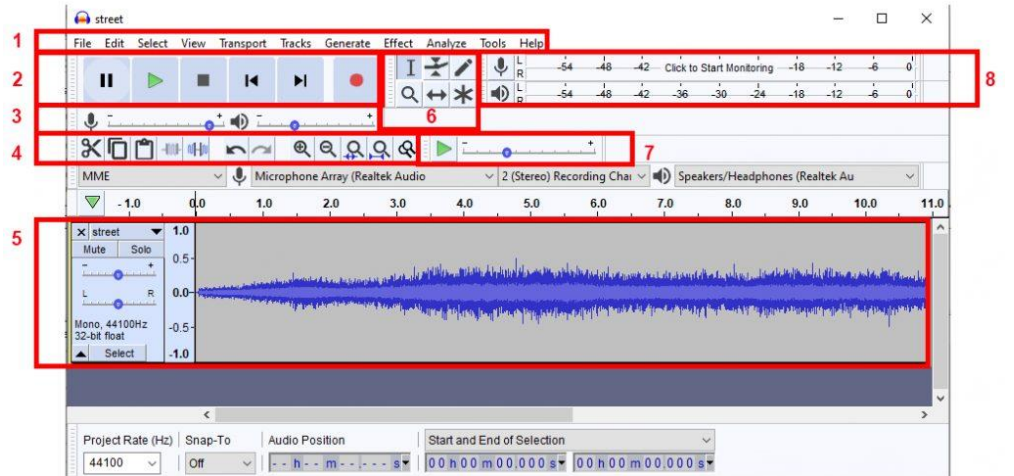

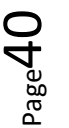

## **Coupe, colle, déplace**

Il existe de nombreux logiciels de montage. L'un des plus utilisés et en accès libre est Audacity. Pour sélectionner une partie de la piste, utilisez l'outil de sélection en cliquant dessus à l'aide de votre souris (indispensable pour être plus précis) puis faites glisser le curseur sur toute la longueur du morceau sélectionné tout en maintenant la touche gauche de la souris enfoncée. A ce stade, vous pouvez supprimer (touche DEL), couper et raccorder (CTRL + X), copier (CTRL + C), coller (CTRL + V) en positionnant le curseur à l'endroit choisi sur la piste.

Vous pouvez diviser en 2 une musique en plaçant le curseur et en pressant CTRL + I simultanément. (Ou pour Apple key and I sur IOS). Le bouton situé sur la même barre d'outils et représenté par les deux flèches vous permet d'aller en avant ou de revenir en arrière, pour modifier et ajuster votre travail.

### **Multi-pistes : musique, sons, ambiance**

Audacity vous permet de travailler avec deux (ou plus de) pistes audio qui se chevauchent. Cela rend alors possible l'ajout d'une piste d'accompagnement derrière une voix (qui parle), l'ajout de musiques à une émission radio, ou de faire se chevaucher des sons et des environnements enregistrés pour créer un travail plus immersif. **Attention !** Audacity fonctionne avec à la fois des pistes stéréo et mono, et vous pouvez copier à partir d'une piste mono sur une piste stéréo mais l'inverse n'est pas possible (la solution peut être de convertir la piste stéréo en piste mono, ou de garder 2 pistes séparées). Lors de l'enregistrement, vous pouvez choisir d'avoir une piste mono ou stéréo à partir du menu déroulant (situé à côté de l'option de sélection pour la carte son).

Pour ajouter une nouvelle piste, vous pouvez importer un fichier audio (menu fichier / importer / audio) ou directement "faire glisser et déposer" le fichier sur la piste, ou ajouter une ou plusieurs pistes sur lesquelles vous mettrez de la musique, des sons, des interviews. (Menu pistes / ajouter nouvelle / mono ou stéréo).

### **Ajustement du volume**

Il existe plusieurs manières d'intervenir sur le volume. Si vous voulez augmenter ou baisser le volume d'une piste entière, vous pouvez le faire depuis les commandes de contrôle tout à gauche des pistes. En complément au volume, vous pouvez mettre la piste en mode SOLO (en excluant toutes les autres), en mode MUTE, ou gérer la balance gauche/droite. Si vous voulez augmenter seulement une partie de l'enregistrement, vous pouvez la sélectionner avec le curseur ou en ouvrant les EFFETS du menu déroulant et vous accédez à la fonction « AMPLIFICATION ». En plus de la capacité à amplifier sur Audacity, vous avez à disposition une large palette d'effets à expérimenter pour une transformation digitale du son.

En utilisant l'outil de niveau (enveloppe) à la place *(représenté par une ligne entre deux triangles, dans la barre d'outils),* vous pouvez augmenter ou baisser le volume d'une partie de la piste. Sur l'image sur

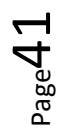

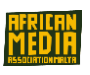

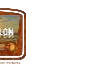

le côté, une piste musicale (la piste au-dessus) s'abaisse de manière brutale pour laisser la voix entrer (la piste en-dessous) puis elle va augmenter continuellement et finalement disparaître. Une fois l'outil de niveau (enveloppe) sélectionné, cliquez sur la piste et inscrivez des points de manière à construire une courbe.

## **Sauvegarder et partager**

Une fois la session d'enregistrement terminée, vous devez sauvegarder votre travail de manière à ne pas le perdre. A ce stade, nous pouvons faire différents choix selon l'utilisation que nous ferons de l'enregistrement.

Si vous projetez de retravailler la piste en post-production, vous pouvez sauvegarder le projet Audacity. Le résultat sera un fichier au format « file.aup » et un dossier avec le même nom. Audacity peut contenir différentes pistes et effets qui seront préservés sur le projet sauvegardé. **Attention !** Le fichier « file.aup » peut seulement être ouvert sur un PC sur lequel Audacity a été installé et doit toujours être accompagné de son dossier portant le même nom que le fichier.

Si vous voulez partager les pistes enregistrées, les publier en ligne, les utiliser pour produire une vidéo, choisissez d'exporter un fichier dans Audacity (Fichier puis Exporter) et choisissez entre les formats WAV, mp3, OGG.

• WAV (ou WAVE), une contraction de la vague du fichier audio, c'est un format audio digital codé numériquement.

• MP3 (aussi connu comme MPEG-1 Audio Layer III ou MPEG-2 Audio Layer III) est un algorithme de compression audio, capable de réduire drastiquement la quantité de données requise pour stocker un son, tout en maintenant la reproduction la plus fidèle possible au fichier original non compressé.

• Ogg (aussi communément nommé « Ogg Media ») est un format de conteneur gratuit et libre pour transporter du bitstream avec l'intention de permettre à la fois efficacement la diffusion et l'archivage.

En exportant le fichier, vous pouvez aussi apposer un libellé (TAG) qui contient le nom de l'auteur, la date de création, le genre….Conseil ; remplissez les métadonnées pour donner une identité à votre fichier.

*Pour en savoir plus, visionnez des tutoriels Audacity en ligne.* 

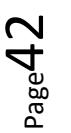

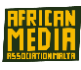

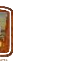

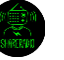

# <span id="page-42-0"></span>**Module 5** - Publication et promotion

## <span id="page-42-1"></span>1. Publication

### **Activité – La Voix aux participants**

### Demandez aux participants de définir ce que sont la publicité et le marketing

## <span id="page-42-2"></span>1.1 Nouveaux médias

En matière de marketing et la publicité, il est extrêmement important de maximiser l'utilisation des réseaux sociaux pour diffuser du contenu.

### La cible sur les réseaux sociaux

Elle concerne les personnes les plus enclines à être intéressées par ce que vous êtes en train de faire. C'est le groupe de personnes que vous voulez attirer. Ce public peut être basé sur des données démographiques telles que l'éducation, la localisation, le comportement, l'âge ou le métier. Cibler le bon public vous aidera à vous concentrer sur eux, produire du contenu adapté, et donc les rendre plus enclins à interagir avec ce que vous faites.

## Quel réseau social pour quel contenu ?

Il a été prouvé que chaque type de réseau social a son propre type de profils, qui varient selon les âges et l'utilisation faite du réseau.

⇒**Facebook** attire une génération plus âgée de personnes. Avec seulement 51% (Kinsta, 2020) d'adolescents utilisant le réseau social, il est donc peu utilisé par les jeunes.

⇒**Instagram** est une application de partage de photos populaire sur les smartphones. En comparaison avec d'autres réseaux sociaux, Instagram se concentre principalement sur le partage de photos et de vidéos avec des amis.

⇒**Spotify** est une plateforme de podcasts populaire utilisée par des millions de musiciens et podcasters à travers le monde. C'est le dépositaire de podcasts créés sur des plateformes de podcasts comme ANCHOR.

⇒**SoundCloud** est une plateforme de podcast populaire qui permet de télécharger votre audio même depuis votre téléphone mobile. Ensuite, vous pouvez l'associer à votre compte ITunes. Il y a une version gratuite et une autre (plus douloureuse).

## <span id="page-42-3"></span>1.2. Cibler votre audience

Au sein d'une radio associative (à Malte AMAM Radio, en Italie SHARE Radio Milano, en France Radio KALON), Vous créerez du contenu autour du thème universel : **Les Droits de l'Homme**. Dans ce

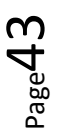

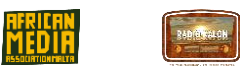

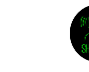

contexte, un code de conduite est établi, basé sur des "valeurs « humanistes »", et qui peut être associé à plusieurs notions telles que : *empathie, bienveillance vis-à-vis des autres, engagement politique, solidarité, fraternité…* Chacune de ses notions s'inscrit dans une vision globale positive avec tous les mécanismes que cela implique.

Par conséquent, nous pouvons identifier par exemple, différents groupes de followers :

- Des membres actifs en coopération internationale et travailleurs sociaux.
- Des communautés de migrants sont concernées par les questions sur les Droits de l'Homme.

● Dans une autre mesure, tout individu qui souhaite en savoir plus sur le projet PODCAST\_INC et sur les questions relatives aux Droits de l'Homme. Le projet cible tout particulièrement un public jeune, donc le contenu créé doit leur parler tant au niveau de la forme que du fond, et ce, sur les réseaux sociaux les plus appropriés. Les questions relatives aux Droits de l'Homme concernent la population entière, il sera donc nécessaire d'adapter les contenus et d'utiliser les bons réseaux sociaux selon la population ciblée.

## <span id="page-43-0"></span>1.3. Créer un profil sur un réseau social

### ⇒**Créer un profil de journaliste citoyen.**

### **Activité – La Voix aux participants**

*Demandez aux participants à quoi leur profil ressemble sur les réseaux sociaux.*

*Demandez s'ils sont attentifs à leur image en ligne, au partage de désinformation, au ton de leurs posts, aux liens partagés... S'ils/elles sont d'accord, chacun(e) commente son profil Facebook et le modifie si besoin.*

### ⇒**Diffusion sur les réseaux sociaux**

### Quel jour publier ?

Selon le jour de la semaine ou l'heure de la journée, les utilisateurs peuvent être soit très actifs soit peu actifs sur les réseaux sociaux. Ils sont plus enclins à les utiliser le matin au petit déjeuner que dans l'après-midi lorsque la plupart des gens sont au travail ou à l'école. Donc le timing du post est très important. Une bonne manière de gérer cela est de planifier, au début de la semaine, chaque post pour la semaine à venir, laissant ainsi de l'espace pour les posts les plus spontanés (par exemple lorsque survient un événement durant la semaine). **Facebook**, **X** et **YouTube** fournissent la fonctionnalité de planifier des posts en avance.

● Pour **Instagram**, vous devrez utiliser une application externe telle que **Hootsuite™**, qui vous donne la possibilité de gérer 3 réseaux sociaux en même temps et gratuitement. Il est maintenant possible de lier votre compte Facebook avec Instagram et X et de poster simultanément.

 $P_{\rm age}$ 44

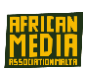

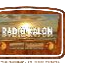

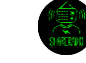

## Quand publier ?

**Sur Facebook,** on compte un nombre énorme de messages publiés chaque jour, il est donc difficile de définir le meilleur horaire pour poster bien que plusieurs études aient cherché à traiter de la question :

● Les Jeudis et les Vendredis de 13h à 15h sont les meilleurs moments pour poster sur Facebook (*Hubspot and Buffer*)

- Le Jeudi à 20h (TrackMaven)
- De 13h à 16h vers la fin de semaine et les weekends (*CoSchedule*)
- Durant les heures creuses (*Buzzsumo*)

**(X)** précédemment **Twitter rapporte** que le meilleur moment pour poster est durant les jours de semaine entre 15h et 18h (*Central Europe Time*).

Pour **Instagram**, le meilleur moment est à 14h, du mardi au vendredi.

## Comment publier ?

Un adage bien connu dit, "*Une image vaut mieux que 1000 mots*". Donc créer du contenu peut attirer l'œil des utilisateurs ce qui constitue la première étape. Les utilisateurs sont plus enclins à s'arrêter. Du contenu avec une image pertinente cumule 94 % plus de vues que du contenu sans image. En comparaison avec les autres types de contenu, le contenu visuel est 40 fois plus enclin à être partagé sur les réseaux sociaux.

**Sur Instagram**, les photos montrant leur visage obtiennent 38% de plus de likes que les photos sans visage. Cependant, les vidéos constituent le type de contenu sur lequel les gens interagissent le plus. C'est mieux de télécharger la vidéo directement sur l'application du réseau que vous utilisez que de partager un **lien YouTube**, par exemple.

La vidéo sera automatiquement en mode lecture quand les gens la visionnent tout en parcourant leur fil d'actualité, attirant ainsi leur attention. Beaucoup de vues peuvent mener à une recherche accrue et à une participation.

**Conseils:** Sur **Facebook**, il peut être intéressant de modifier votre photo de couverture au moins une fois et de vous rappeler d'écrire une légende.

**Les Hashtags** sont un bon moyen d'apporter de la visibilité à vos posts et d'attirer des personnes. Il y a deux manières d'utiliser des hashtags afin d'augmenter le nombre de vos followers sur les réseaux sociaux.

● Utilisez des hashtags populaires de manière stratégique. Il est plus sûr d'en utiliser seulement un par tweet. Il y a des milliers de hashtags ici là—allez voir **Hashtags.org™** and **Hashtagify.me™** pour trouver des hashtags qui seraient pertinents par rapport à votre public et votre contenu.

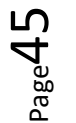

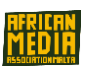

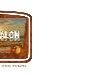

● Participez aux sujets d'actualité et événements.

**Conseils :** Il peut être intéressant d'aller regarder régulièrement les flux sur X et les tendances du jour. S'il y a quelque chose qui peut intéresser vos followers, partagez un tweet avec un hashtag.

Par exemple, le lundi vous pourrez utiliser l'hashtag tendance #MondayMotivation pour partager une citation ou une histoire inspirante avec vos followers. Il y a des chances pour que les personnes à la recherche de cet hashtag et qui donc viendraient voir votre post iraient regarder votre profil et décideraient même de vous suivre.

## <span id="page-45-0"></span>2. Publier les podcasts en ligne.

### *Donnez aux apprenants une vue d'ensemble des différentes plateformes de podcasts.*

Il est possible de diffuser son propre contenu indépendamment sur les plateformes disponibles à l'état de la technique. Le choix se fait toujours en lien avec la notion de droits d'auteur, en fonction du fait que le contenu du podcast soit protégé ou non.

Il est possible de publier votre contenu sur une plateforme, la plus écoutée est certainement Spotify.

### **Spreaker**

C'est la plateforme la plus fonctionnelle créée spécifiquement pour les podcasts (spreaker.com). Spreaker offre une page avec des publications et un player à partager sur les réseaux sociaux ou l'option d'intégrer les messages. Cela génère automatiquement la distribution sur Spotify, Alexa, Deezer et iTunes. Et cela donne la possibilité de créer des podcasts, des programmes pour des entreprises et aussi la possibilité de gagner de l'argent grâce aux publicités à travers les podcasts.

### **MixCloud**

Au cas où il y aurait du contenu avec des droits d'auteur au sein du podcast, la seule plateforme qui protège actuellement l'intégralité des droits d'auteur est MixCloud, sur laquelle vous pouvez, avec quelques limites, publier votre travail et le diffuser sans autorisation supplémentaire.

### **Anchor**

C'est une application gratuite qui permet la création d'un compte. Il est facile d'utiliser l'interface qui dirige le podcaster vers le téléchargement/l'enregistrement, le montage et la publication de son propre podcast sur Spotify.

### **Activité – Compte de podcast**

*Les participants créent un compte de podcast sur la plateforme de podcast choisie et téléchargent leurs podcasts sur les Droits de l'Homme.*

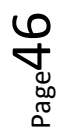

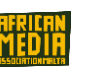

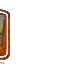

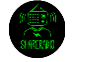

#### **Promouvoir le podcast**

Une fois le podcast produit et publié, il court le risque de rester sur le web et d'être seulement écouté par un cercle restreint d'auditeurs. Dans le cas d'une publication sur la bande FM, l'option est écartée car le podcast est intégré dans une machine bien établie qui dispose de son propre système de promotion. Dans le cas d'une publication sur les plateformes digitales, il est nécessaire de prendre note du risque d'échec. Il existe plusieurs formes pour alimenter des avis :

- La diffusion sur les réseaux sociaux : à travers toute technique de marketing sur les réseaux sociaux en complément à sa propre promotion sur ses propres canaux.

- L'intégration d'interviews ou de collaborations avec d'autres professionnels qui peuvent accroître la portée du podcast

- La création de bandes annonces (teasers) courtes et accrocheuses afin d'être diffusées sur les réseaux sociaux.

### **Activité - Créez une bande-annonce (teaser)**

*Créez un teaser pour que votre podcast soit publié sur Instagram.*

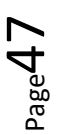

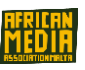

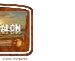

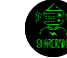

# ANNEXES

# <span id="page-47-0"></span>ANNEXE 1 : Informations relatives aux droits d'auteurs et de production

Les droits d'auteur, c'est le droit légal exclusif et cessible, donné à l'auteur pour un nombre déterminé d'années, à imprimer, jouer (par ex ; sur scène), publier, filmer, ou enregistrer de la matière littéraire, artistique, ou musicale. Les droits d'auteur dépendent du pays de référence dans lequel la publication a lieu ; cela peut devenir international dans le cas d'une production et diffusion impliquant plus d'un pays.

Tout contenu de radio diffusé en public, que ce soit de manière physique ou digitale, doit être conforme aux règles de l'agence nationale correspondante en précisant la manière dont le contenu a été utilisé.

## Litiges

Dans le cas de productions journalistiques, l'Union Européenne établit une directive qui en théorie permet la non-application de sanction pour cause de critique, révision, information, enseignement, incluant la production de copies multiples pour une utilisation en classe, en étude ou pour la recherche.

Cette proposition ne se reflète pas toujours à un niveau national, où les règles d'utilisation dépendent respectivement des agences nationales. Par conséquent, pour ceux/celles qui diffusent ou publient les contenus, c'est une obligation légale et éthique de se sentir concerné/informé sur la provenance et les autorisations nécessaires pour son utilisation.

En règle générale, toute radio ou télévision qui diffuse dispose d'un contrat annuel avec les autorités nationales ; en publiant sur ces canaux, chacun(e) est ainsi libéré des restrictions correspondantes. D'un autre côté, dans le cas de publications en ligne, le choix de la plateforme sur laquelle le contenu sera publié doit être effectué avec précaution, eu égard à la protection nationale et internationale.

## Possibilités de diffusion et contenu

Quand vous diffusez un podcast, la première étape à considérer est de vous demander à qui il s'adresse. Quand vous diffusez une production, vous avez pour objectif de maximiser le nombre d'auditeurs/trices, et le choix de « comment le diffuser » dépend du contenu qui a été produit.

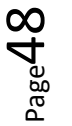

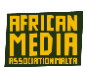

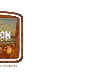

A des fins explicatives, nous considérons deux situations limites : la radio FM en streaming et la webradio.

Donc, plus la cible à qui la production produite s'adresse est large, et donc avec un contenu plus général, plus ce sera adapté en radio pour ce qu'on appelle le grand public. Deuxièmement, plus le contenu publié est spécifique, plus la diffusion à travers la webradio sera fonctionnelle.

D'un côté, en diffusion sur la bande FM, nous ciblons un plus faible public numérique (la plupart national), avec une proposition adaptée à chacun(e), alors que dans le second cas, bien que nous présentions une proposition spécifique ou de niche, notre public potentiel sera la population du Monde entier en capacité à comprendre le langage choisi. Ce qui potentiellement signifie offrir du contenu directement et facilement accessible à une très large audience de niche via le web.

## Qualité, langue et empreinte sonore

Lors de l'étape de diffusion, nous ne pouvons pas échapper à la vérification - à savoir si le contenu, la qualité et le langage utilisés dans le podcast sont conformes avec l'empreinte sonore de référence de la station radio ou plateforme. Idem que pour le public ciblé, ces aspects peuvent s'avérer être un obstacle majeur à la diffusion du podcast.

## De la production indépendante à la FM

Quand des productions indépendantes atteignent un niveau de qualité approprié, il est possible de construire des passerelles avec les radios de la bande FM et de trouver des espaces de diffusion sur leur grille officielle. Pour avoir accès à ces espaces, il est suggéré d'envisager une collaboration au moment même de la conception et lors de l'étape de rédaction du projet. Il est possible que la FM impose des frais ou redevances même durant la phase de réalisation, il est donc conseillé de continuer à garder constant le contact entre les deux rédactions.

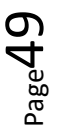

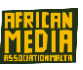

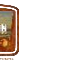

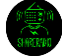

## <span id="page-49-0"></span>ANNEXE 2 : Liste des 30 articles de la Déclaration Universelle des Droits de l'Homme

Version originale de la Déclaration Universelle des Droits de l'Homme

## 1 **Nous naissons libres et égaux.**

Nous naissons tous libres. Nous avons tous notre propre système de pensées et d'idées. Nous devons tous être considérés de la même manière.

## 2 **Le Droit à la non-discrimination.**

Les droits appartiennent à tout le monde, quelles que soient nos différences.

## 3 **Le Droit à la vie.**

Nous avons tous droit à la vie, et de vivre en liberté et en sécurité.

## 4 **Pas d'esclavage.**

Personne n'a le droit de nous rendre esclave. Nous ne pouvons faire de personne notre esclave.

# 5 **Pas de torture.**

Personne n'a le droit de nous blesser ou de nous torturer.

## 6 **Vous avez des droits en tous lieux.**

Chacun(e) a le droit en tout lieu à la reconnaissance de sa personnalité juridique

## 7 **Nous sommes tous égaux en droits devant la loi.**

La loi est la même pour tout le monde. Nous devons tous être traités de manière just

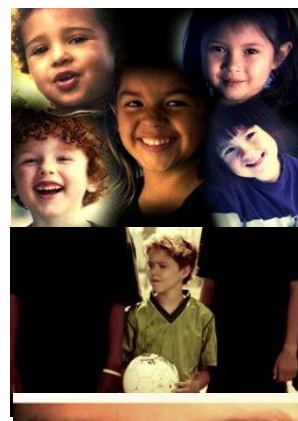

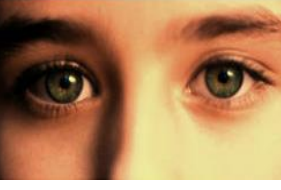

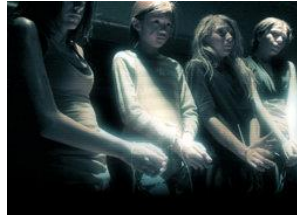

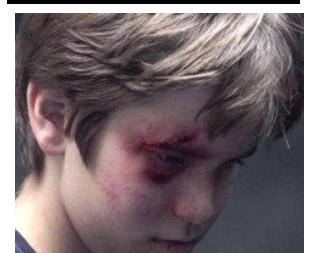

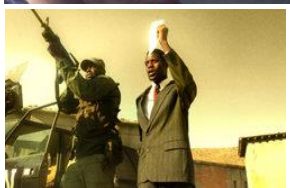

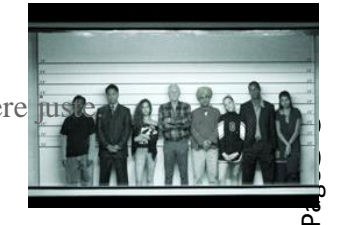

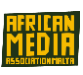

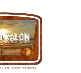

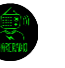

## 8 **Vos droits humains sont protégés par la loi.**

Nous pouvons solliciter la justice pour nous aider quand nous ne sommes pas traités justement.

## 9 **Pas de détention injuste.**

Personne n'a le droit de nous mettre en prison sans bonne raison et de nous y détenir, ou de nous expulser de notre pays.

## 10 **Le droit à un procès juste.**

Si nous avons un procès, cela doit se faire en public et par un tribunal indépendant et impartial.

## 11 **Nous avons droit à la présomption d'innocence.**

Personne ne doit être condamné sans preuve. Quand des personnes nous accusent d'avoir commis un délit/infraction, nous avons le droit de prouver que cela est faux.

# 12 **Le droit à la vie privée.**

Personne ne doit essayer de porter atteinte à notre nom. Personne n'a le droit de pénétrer dans notre maison, d'ouvrir notre courrier, ou de déranger notre famille et nous-même sans une bonne raison.

# 13 **La liberté de circulation.**

Nous avons tous le droit de nous déplacer où nous voulons dans notre propre pays et de voyager comme nous le souhaitons.

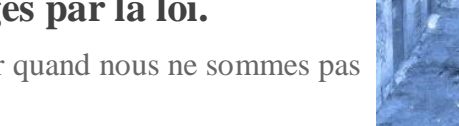

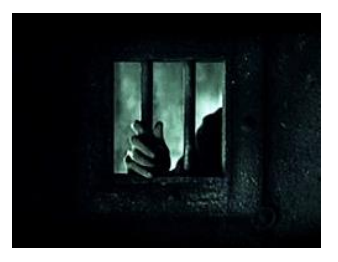

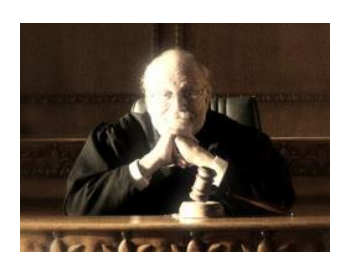

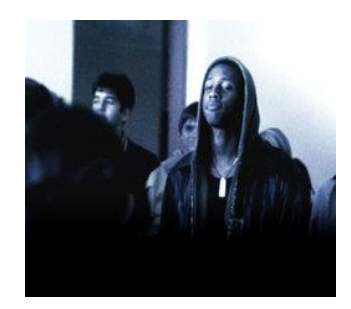

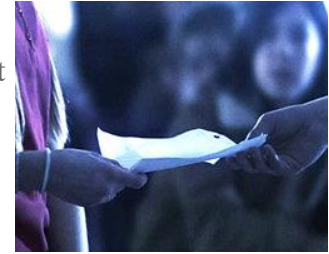

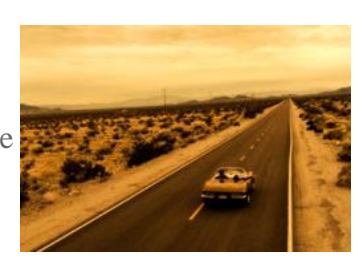

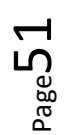

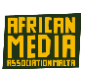

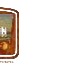

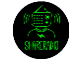

# 14 **Le droit de trouver un endroit sûr où vivre.**

Si nous sommes effrayés ou maltraités dans notre propre pays, nous avons le droit de fuir pour rejoindre un autre pays dans lequel nous serons en sécurité.

# 15 **Le droit à la nationalité.**

Nous avons tous droit d'appartenir à un pays.

# 16 **Mariage et famille.**

Chaque adulte a le droit de se marier et de fonder une famille s'il/elle le souhaite. Qu'ils soient mariés ou séparés, les hommes et les femmes ont les mêmes droits.

# 17 **Le droit de posséder des biens.**

Chacun(e) a le droit de posséder ses propres biens ou de les partager. Personne n'a le droit de prendre nos biens sans une bonne raison.

# 18 **La liberté de pensée.**

Nous avons tous le droit de penser, croire, avoir une conscience, d'avoir une religion ou d'en changer si nous le souhaitons.

# 19 **La liberté d'expression.**

Nous avons tous le droit d'avoir notre propre opinion, de penser comme nous le souhaitons, de dire ce que nous pensons et de partager nos idées avec d'autres personnes.

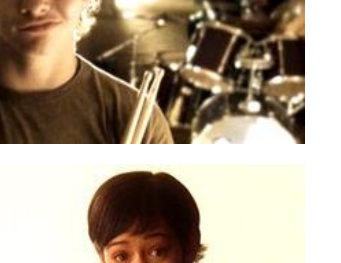

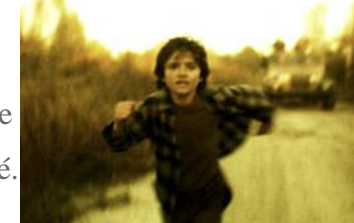

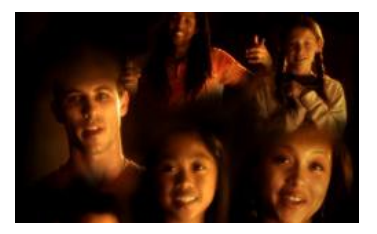

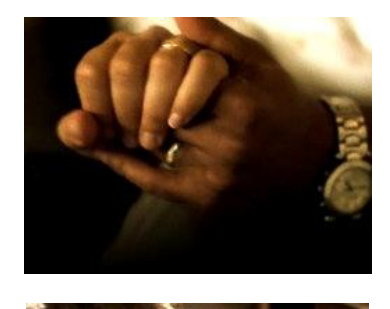

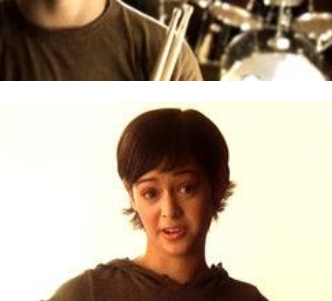

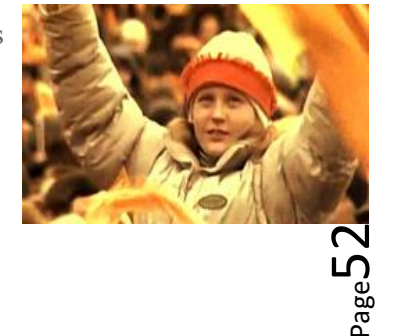

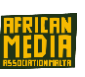

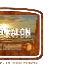

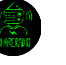

# 20 **Le droit à la réunion et à l'association.**

Nous avons le droit de nous réunir, de rencontrer nos amis et de travailler ensemble en paix pour défendre nos droits. Et personne ne peut nous imposer de rejoindre tel ou tel groupe si nous ne le souhaitons pas.

# 21 **Le droit à la démocratie.**

Nous avons tous le droit de prendre part à la direction des affaires publiques de notre pays. Tout adulte doit être autorisé à choisir ses propres représentants.

# 22 **Le droit à la sécurité sociale.**

Nous avons tous accès à un logement abordable, aux soins de santé, à l'éducation, à la garde d'enfants, à un niveau de vie économiquement satisfaisant et à une assistance médicale si nous sommes âgés/malades.

# 23 **Le droit de travailler.**

Chacun(e) a droit d'avoir un travail, à un salaire équitable pour le travail effectué, et de rejoindre un syndicat.

# 24 **Le droit aux repos/loisirs.**

Nous avons tous le droit aux repos (limitation du temps de travail) et aux loisirs.

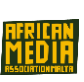

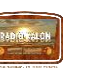

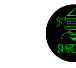

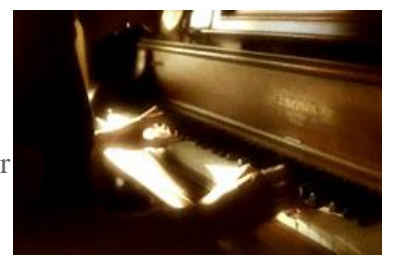

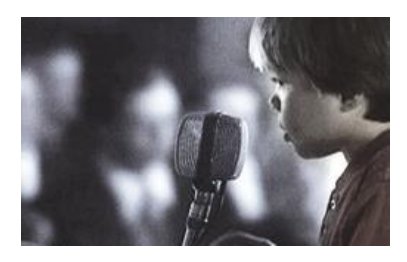

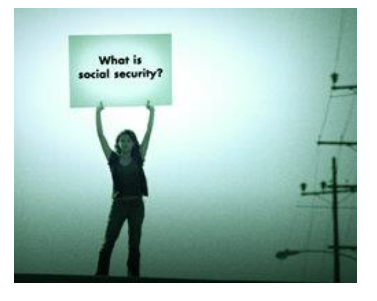

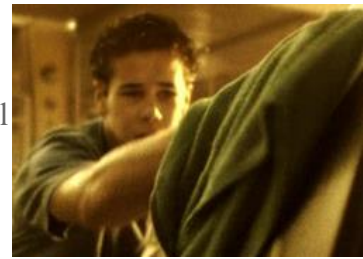

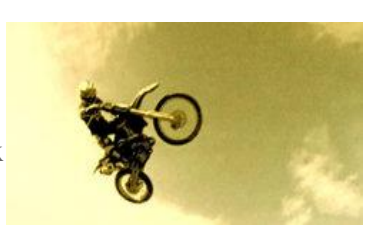

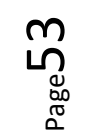

# 25 **Alimentation et logement pour tous.**

Nous avons tous droit à un niveau de vie suffisant en matière d'alimentation et de logement, et de sécurité (au sens économique) en particulier les veuves, personnes âgées, demandeurs d'emploi, personnes porteuses de handicaps. Les mères et les enfants ont droit à une aide/assistance spéciale.

# 26 **Le droit à l'éducation.**

L'éducation est un droit. L'accès à l'école est gratuit. Nous devons apprendre la compréhension, la tolérance et l'amitié entre les nations et comment coopérer avec les autres. Nos parents peuvent choisir le genre d'éducation pour leurs enfants.

# 27 **Les droits d'auteurs.**

Les droits d'auteurs constituent un droit légal qui protège les créations artistiques, scientifiques et littéraires de chacun(e) ; une personne ne peut pas copier notre œuvre sans notre autorisation. Nous avons le droit de prendre part librement à la vie culturelle, de jouir des arts et de participer au progrès scientifique et aux bienfaits qui en résultent.

# 28 **Un monde libre et juste.**

Il règne un ordre social et international tel que toute personne puisse jouir de ses droits et libertés dans son propre pays et partout dans le monde.

# 29 **Responsabilité.**

Nous avons des devoirs vis-à-vis des autres personnes, et nous devons protéger leurs droits et libertés.

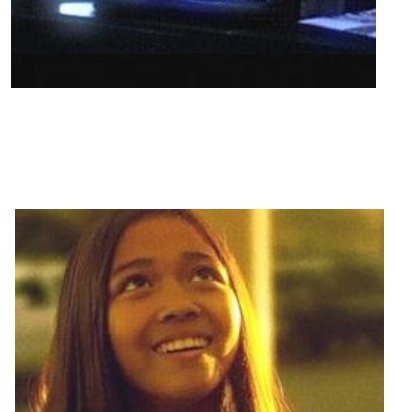

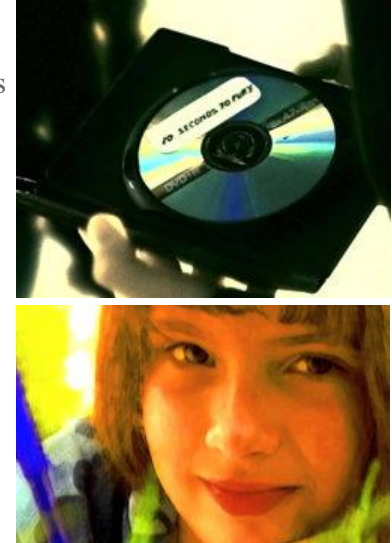

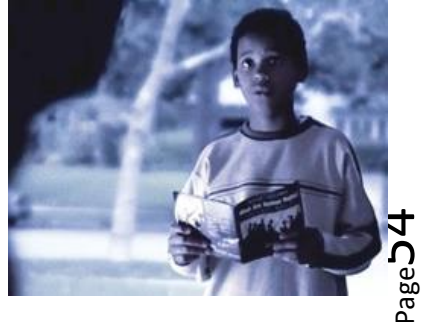

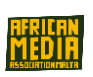

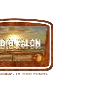

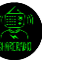

# 30 **Personne ne peut détruire/empêcher vos**

## **droits de l'homme.**

"Limites aux tyrans." Cela nous donne la liberté contre tout acte contraire/interférence d'un état, groupe ou individu à tous les droits des articles évoqués précédemment.

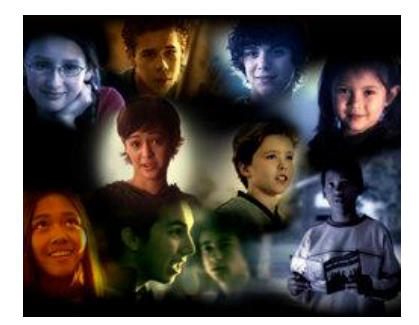

Version originale de la Déclaration Universelle des Droits de l'Homme

© 2002-2022 Youth for Human Rights International. All Rights Reserved [website](https://www.un.org/fr/universal-declaration-human-rights/index.html)

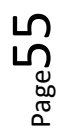

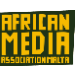

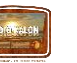

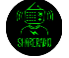

# <span id="page-55-0"></span>RÉFÉRENCES

[https://www.ohchr.org/sites/default/files/UDHR/Documents/UDHR\\_Translations/eng.pdf](https://www.ohchr.org/sites/default/files/UDHR/Documents/UDHR_Translations/eng.pdf) *La déclaration universelle des droits de l'homme*

<https://www.un.org/en/>*Contenu sur les droits de l'homme, déclaration des droits de l'homme (50 langages)*

#### https://humanrights.gov

[https://www.youthforhumanrights.org](https://www.youthforhumanrights.org/) *Images et téléchargements de cours libres pour un public large et jeune*

<https://www.humanrightspulse.com/mastercontentblog/>*fake news et leur présence par rapport aux droits de l'homme* 

https://www.theguardian.com/media/greenslade/2016/sep/05/newspapers-publish-anti-immigration-stories-butwhat-is-to-be-done from [The Press and immigration: reporting the news or fanning the flames of hatred? \(sub-scribe.co.uk\)](http://www.sub-scribe.co.uk/2016/09/the-press-and-immigration-reporting.html)

https://www.ohchr.org/en/universal-declaration-of-human-rights

[https://www.africanmediamalta.com](https://www.africanmediamalta.com/) [La Déclaration universelle des droits de l'homme](https://www.un.org/fr/universal-declaration-human-rights/index.html)

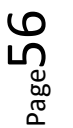

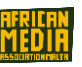

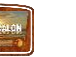

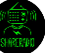

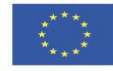

## **PARTNERS:**

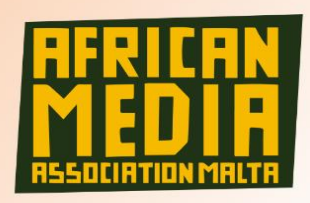

**African Media Association Malta** 212, Old Bakery Street Valletta, Malta http://www.africanmediamalta.com/

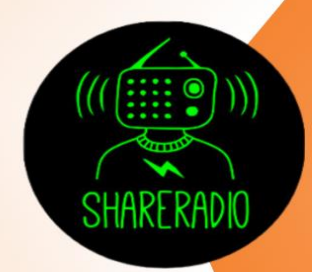

**Share Radio** Via Pietro Borsieri, 12 20124 Milano, Milan http://www.shareradio.it/

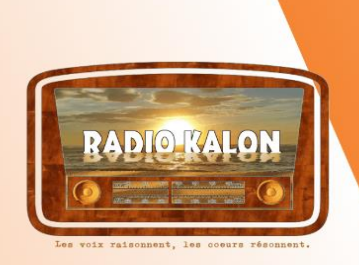

**Association Radio Kalon** 46, Rue de l'Amiral Pierre Ronarc'h, 56000 Vannes, France http://www.radiokalon.com/

Page<sub>d</sub>

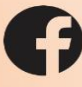

Follow us: https://www.facebook.com/podcastsforinclusion/

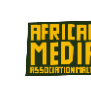

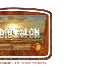

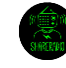